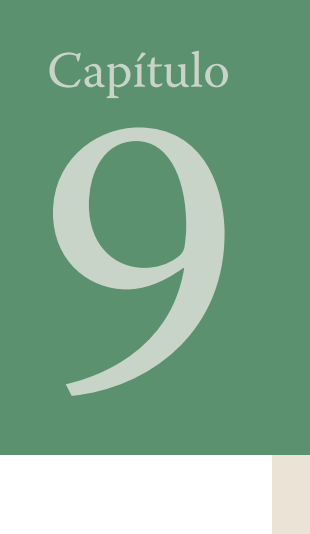

# **El papel de la información financiera en la evaluación de proyectos de inversión**

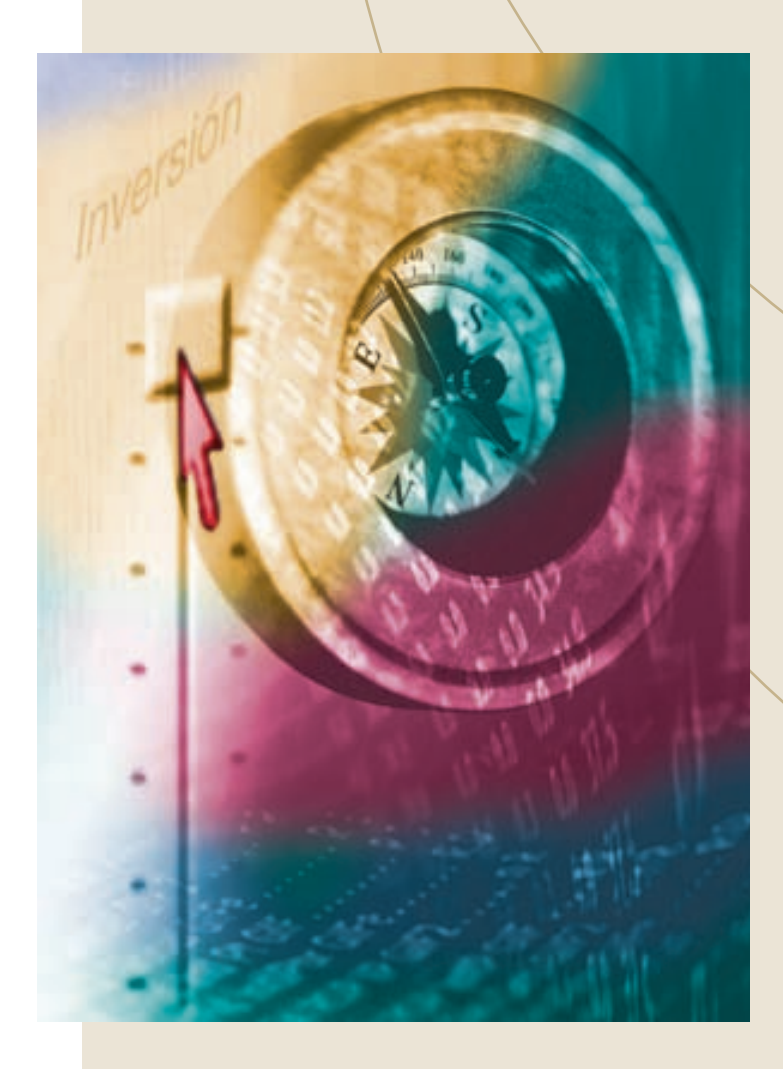

### Objetivo general

Capacitar al alumno para utilizar una metodología con la que evalúe proyectos de inversión, subrayando la importancia de la información contable en dicho proceso de evaluación.

### **Al terminar de estudiar este capítulo, el alumno deberá ser capaz de:**

- Exponer tres razones que demuestren la importancia que tiene a nivel macroeconómico y microeconómico la correcta evaluación de proyectos de inversión.
- Enunciar las etapas de la metodología propuesta en el capítulo para evaluar proyectos de inversión.
- Calcular la inversión de un proyecto en función de qué partidas incluir, dadas las diferentes partidas relacionadas con un proyecto.
- Explicar tres motivos por los cuales se consideran los flujos de efectivo y no la utilidad contable para evaluar un proyecto de inversión.
- Calcular los flujos netos de efectivo de un proyecto en caso de expansión, dadas las ventas y costos adicionales y la tasa fiscal.
- Explicar el efecto fiscal que los métodos de depreciación (línea recta y acelerada) tienen en la evaluación de un proyecto de inversión.
- Calcular los flujos positivos y negativos de efectivo en un proyecto, dados los diferentes conceptos que impliquen entradas o salidas de efectivo.
- Determinar el costo de capital ponderado de una empresa, dados la estructura financiera, el costo de cada una de las fuentes de financiamiento y la tasa fiscal.
- Explicar dos ventajas y dos limitaciones de los métodos de periodo de recuperación y tasa de rendimiento contable para la evaluación de proyectos de inversión.
- Seleccionar el proyecto de inversión más adecuado con el cálculo del método de periodo de recuperación, considerando la inversión y los flujos netos de cada proyecto.
- Explicar los cuatro fundamentos en que se apoyan los métodos de valor presente o actual y la tasa interna de rendimiento.
- Ejemplificar por qué es recomendable usar pesos constantes.
- Explicar en qué casos es útil el método del costo anual equivalente.
- A partir de la inversión y los flujos netos de cada proyecto y el costo de capital, seleccionar el proyecto de inversión más adecuado mediante la determinación del valor actual neto y de la tasa interna de rendimiento que genere el proyecto.
- Explicar cuatro variables que deben ser consideradas durante la etapa de selección de un proyecto de inversión, además de la rentabilidad.
- Explicar tres métodos para introducir el riesgo de un proyecto en su evaluación.
- Dar dos razones que justifiquen la importancia del seguimiento de un proyecto de inversión.
- Evaluar proyectos de inversión utilizando como criterio la generación de un determinado valor económico agregado.
- Entender el concepto de opciones reales para la evaluación de proyectos de inversión.

## **A. Importancia**

Es innegable que un problema que agobia a la sociedad, en los niveles macro y microeconómico, es la escasez de recursos, ante una multiplicidad de necesidades que exigen satisfacción. La solución surgirá en la medida en que haya expertos que evalúen apropiadamente los proyectos de inversión y se canalicen los recursos escasos a las actividades más rentables.

Este problema se observa en las empresas cuando se presentan ante el director general los ejecutivos encargados de las diferentes funciones de la empresa y exponen sus necesidades. Luego de ser traducidas a términos monetarios y sumadas, esas necesidades no pueden ser satisfechas en su totalidad, ya que los recursos no son suficientes. En este caso, el director general tendrá que jerarquizarlas para dar preferencia, normalmente, a las que generen más utilidades.

Así, mientras el director de ventas propone al director general aumentar de treinta a sesenta los días de crédito para incrementar las ventas, lo cual implica una inversión adicional en cartera, el director de producción propone remplazar una línea de ensamble por otra con mejor tecnología, el director de recursos humanos elabora un plan de capacitación de ejecutivos que incluye viajes al exterior para estudiar maestrías en administración, el director de finanzas solicita una nueva computadora para controlar mejor los sistemas de cobranza y las proyecciones financieras de la empresa, el director de planeación propone una inversión en un negocio nuevo, para diversificarse y disminuir el riesgo de operación, y así hasta el infinito.

Todos los proyectos en una empresa pueden ser justificables, pero no todos son realizables al mismo tiempo. Por esta razón habrá que jerarquizarlos y seleccionar los más rentables. En esto consiste la problemática de evaluación de proyectos de inversión.

El estudio que se efectúa para ordenar jerárquicamente los proyectos debe ser muy minucioso, ya que en ese momento se van a comprometer los recursos por varios periodos, con el fin de que en el futuro generen mayor poder de compra que el actual. Esto último es lo que se debe entender como inversión.

En este capítulo se estudiarán los aspectos más importantes para llevar a cabo la evaluación de los proyectos de inversión, haciendo hincapié en el papel que tiene la información financiera.

## **B. Metodología para el análisis y la evaluación de proyectos de inversión**

A continuación se ofrece un método adecuado para analizar y evaluar los proyectos de inversión, que también sirve de base para desarrollar este capítulo:

- **1.** Definición de cada uno de los proyectos de inversión existentes, lo cual implica determinar la inversión, los flujos de efectivo que generará cada proyecto (positivos o negativos), la vida útil del proyecto, el valor de rescate y toda la información cualitativa que se considere necesaria para el análisis.
- **2.** Calcular el costo de capital ponderado de la empresa: Consiste en determinar cuánto le cuesta en promedio a la empresa cada peso que maneja; esto servirá de punto de referencia en el análisis cuantitativo de los proyectos, ya que será la tasa de rendimiento mínimo aceptable por la empresa.
- **3.** Análisis cuantitativo: En esta etapa se evalúa cada uno de los proyectos por medio de los diferentes métodos cuantitativos. Culmina dicha evaluación con un enfoque matricial, que sintetiza los resultados de cada método y permite seleccionar los proyectos, tomando en consideración todos los métodos cuantitativos que existan, de acuerdo con la importancia concedida a cada uno.
- **4.** Selección de los proyectos: Analizado cada proyecto por medio del método cuantitativo, debe ser integrado con el aspecto cualitativo para el proceso de selección; esto significa tomar en consideración variables como el rendimiento que generará el proyecto, su urgencia, el riesgo que encierra, la necesidad de llevarlo a cabo, etcétera. La selección no debe ser encarada en forma parcial en función de la rentabilidad, sino en unión con los aspectos cualitativos explicados.

**5.** Seguimiento de los proyectos: Una vez que se han seleccionado los proyectos en función de las variables antes mencionadas, sigue la etapa de vigilar que los beneficios que se esperaban del proyecto se logren de acuerdo con lo planeado. De no ser así, se deberán efectuar las correcciones necesarias hasta asegurarse de que el proyecto se cumpla según lo previsto.

En este proceso de evaluación de proyectos de inversión es de gran importancia el aspecto fiscal; no considerarlo nulificaría cualquier estudio de valuación. Al preparar esta edición, se consideraron las disposiciones fiscales vigentes, por lo que se sugiere a los maestros que cuando expliquen este tema adecuen esta metodología a las disposiciones fiscales que afecten el proyecto. A continuación se analizará en forma detallada cada fase de la metodología.

## **C. Definición de cada uno de los proyectos de inversión**

Esta primera fase es vital, porque de la calidad y confiabilidad de la información que se tenga sobre un proyecto específico dependerá su éxito o su fracaso.

*Definir* significa "delimitar", "enmarcar" o "circunscribir" un objeto determinado. Si se aplica este concepto a un proyecto de inversión, definir consiste en determinar o enmarcar el monto de dinero que va a requerir la inversión, los flujos de efectivo que generará (positivos o negativos) y toda la información cualitativa indispensable para el análisis. Pero todo lo que incluye la definición de un proyecto no se podrá llevar a cabo si no se cuenta con información relevante y confiable.

Cada una de las partes que integran la definición de un proyecto está conformada por una serie de factores que se relacionan y que deben ser analizados por separado, indicando cuál es el tratamiento adecuado para cada caso.

## **1. Cómo determinar la inversión de un proyecto**

La inversión de un proyecto es el total de recursos que se comprometen en determinado momento para lograr un mayor poder de compra. Los recursos son los desembolsos en efectivo que exige el proyecto para empezar a desarrollar su actividad propia, es decir, a generar los beneficios para los que fue concebido.

El término "desembolso en efectivo" significa que el concepto de inversión en función de la teoría contable no coincide con el monto de efectivo desembolsado por dicha inversión. Por ejemplo, se analiza la posibilidad de remplazo de una maquinaria que se puede vender en \$5 000 con un valor en libros de \$3 000, por lo que generará una utilidad de \$2 000. Si se supone una tasa de impuesto de 35% sobre ganancias de capital, habrá que pagar \$700 de dicha utilidad y sólo ingresará en efectivo \$4 300. Suponiendo que la nueva maquinaria se cotiza en \$60 000, ¿cuál será el monto de la nueva inversión? De acuerdo con la teoría contable sería \$60 000, mientras que si se entiende la inversión como flujo de efectivo será \$55 700, que resulta de restar \$4 300 al costo de \$60 000. Este último enfoque debe regular el análisis de los proyectos para determinar el monto correcto de la inversión. El enfoque, de acuerdo con la teoría contable, debe ser tomado en consideración como base para determinar la depreciación de dicha inversión, para fines de la contabilidad financiera.

En el ejemplo anterior se vio cómo el valor de rescate de un activo reduce el monto de la inversión del nuevo activo. Es necesario aclarar que dicha reducción de la nueva inversión es sólo por el efectivo neto que resulta después de deducir los impuestos sobre las ganancias de capital del monto del valor de rescate. Si hubiera que incurrir en gastos de desmantelamiento para vender el activo viejo, debe aumentarse el monto de la inversión del activo nuevo.

Cuando se habla de expansiones o remplazos, el error más común por el que fracasan los proyectos es no considerar que implican dos tipos de inversiones: la inversión fija (instalaciones, maquinaria, edificio, etc.) y la inversión flexible o capital en trabajo, que pocos toman en consideración.

Al efectuar el análisis, esta inversión está en función del nivel de actividad o de ventas esperadas, de tal manera que se irá incrementando según vaya creciendo el nivel de actividad; todo lo invertido en capital de trabajo durante la vida del proyecto es recuperable al final del mismo, debido a que la cartera y los inventarios se consideran realizados, es decir, que ya cumplieron su función generando ingresos durante la ejecución del proyecto.

Si la inversión flexible es financiada con pasivo gratuito, es decir, con proveedores que no cuestan, este pasivo no se debe incluir como parte de la inversión, cosa que actualmente es excepcional. Lo más común es que dicha inversión sea financiada con pasivo o recursos propios que sí cuestan, por lo que normalmente este aspecto debe considerarse como parte de la inversión total del proyecto.

Es erróneo creer que para aumentar las ventas sólo se requiere ampliar la capacidad instalada (equipo, maquinaria, edificios, mano de obra, etc.). Cuando se incrementa la actividad de ventas hay que aumentar la inversión en cartera, otorgar más créditos, mantener más inventarios de materia prima y de artículos terminados, etc. Lo anterior crea una necesidad mayor de flujo de efectivo, el cual habrá de determinarse para incluirlo como parte de la inversión. Se debe tener cuidado de aplicar políticas pertinentes para cada partida de capital de trabajo, lo cual conducirá a mejorar la rentabilidad y la liquidez.

En el caso de un proyecto de inversión a largo plazo, además del desembolso por la adquisición de dicho activo, hay que atender los siguientes aspectos:

- El costo de oportunidad en que se incurre por no incorporar ese nuevo proyecto.
- El capital de trabajo adicional que se debe invertir, el cual debe formar parte del monto de inversión y que se recuperará el último año de la vida útil del proyecto.
- El valor de rescate del activo remplazado y sus costos de remoción; el primero se resta y los últimos se suman al monto de inversión.
- El efecto fiscal que cause la utilidad en la venta del activo viejo o el ahorro fiscal por la pérdida en la venta.

Lo anterior debe servir como marco de referencia para determinar el monto de la inversión.

## **2. Los flujos de efectivo de un proyecto**

El concepto para medir los resultados de la actividad de las empresas es el de utilidad, más que el flujo de efectivo que genera. De ahí la pregunta: ¿cuál de los dos conceptos es el aceptado para la evaluación de un proyecto? ¿Por qué se le asigna mayor importancia al flujo de efectivo de una empresa para evaluar un proyecto de inversión que a la utilidad?

A continuación se analizarán los principales motivos por los que se debe considerar el flujo de efectivo, y no el de utilidad contable, como indicador para efectuar el análisis y la evaluación de proyectos:

- *a*) El concepto de utilidad depende de la subjetividad de los contadores respecto de los ajustes que al final de cada periodo se efectúen en la empresa, es decir, el monto y el número de ajustes dependen de cada contador, por lo que no resulta adecuado tomarla como referente. Por ejemplo, el monto del ajuste por cuentas incobrables depende de lo que el contador de la empresa determine con cierto método, que puede variar de acuerdo con la opinión de otra persona de la organización.
- *b*) Existen discrepancias entre los contadores sobre las partidas que deben llevarse a resultados del ejercicio, o bien capitalizarse o ser diferidas, lo cual también depende del criterio del contador sobre la determinación de la utilidad. Por ejemplo, ciertas mejoras en beneficio de un activo fijo se pueden considerar como gastos del periodo o capitalizarse, es decir, distribuir su importe en los periodos que se juzgue prudente. De nuevo, el concepto de utilidad es subjetivo.
- *c*) Para determinar la utilidad contable no se consideran los costos de oportunidad, que sí son importantes para evaluar un proyecto de inversión. Por ejemplo, al analizar la posibilidad de remplazar una maquinaria, un dato importante para tomar la decisión es el ahorro que por su tecnología generará la nueva, lo cual constituye un costo de oportunidad para los artículos hasta ahora producidos por la maquinaria anterior debido a no haberla remplazado antes, costo que se eliminará en el momento en que se remplace. Pero este dato no lo revelará la contabilidad, porque el costo en que se incurre por no remplazar la maquinaria antigua no está registrado.
- *d*) La utilidad contable duplica tanto el efecto de la depreciación —ya que por un lado se carga a los ingresos deduciéndolos para determinar la utilidad gravable, aunque ello no implica desembolso de efectivo—, como el ahorro de efectivo que genera la depreciación por su efecto fiscal, o sea que el impuesto que se evita pagar no se toma en cuenta para determinar la utilidad. Eso origina una deformación en el informe del movimiento de los flujos de efectivo que se generan con el proyecto.

Como se puede ver, la utilidad contable es un concepto subjetivo como herramienta de resultados de los proyectos, por lo que es muy riesgoso hacer la evaluación de un proyecto de inversión con datos subjetivos. En cambio, el flujo de efectivo es un concepto homogéneo, más objetivo para todos los profesionales interesados en el análisis, en tanto que el de utilidad es diferente para cada uno.

Una vez analizada la importancia de la utilización de flujos de efectivo, se expondrán los diferentes tipos:

- *a*) Los flujos de efectivo absolutos son los que genera un proyecto que no tiene relación con ningún otro. Por ejemplo, se habla de flujos absolutos de efectivo cuando se analiza la posibilidad de adquirir una nueva computadora para hacer más explícita la información de la empresa, lo cual no tiene efecto sobre otro proyecto que incremente o disminuya dichos flujos.
- *b*) Los flujos de efectivo relativos son los que se relacionan con otros proyectos; por ejemplo, cuando se analiza la posibilidad de llevar a cabo una ampliación que duplicará las ventas actuales. El proyecto de inversión en activos fijos para incrementar la capacidad instalada no será la única tarea que habrá que efectuar, sino que se deberá invertir en una campaña publicitaria para lograr el objetivo del proyecto principal.
- *c*) Los flujos de efectivo deben ser diferenciados entre flujos positivos y negativos. Los primeros son los ingresos que genera un proyecto, o bien los ahorros que va a provocar dicho proyecto de llevarse a cabo. En cambio, los flujos negativos son los desembolsos que se originarán por el proyecto de inversión.

Los instrumentos para determinar los flujos positivos en el caso de ampliaciones dependen de la información con que se cuenta. Los más utilizados son:

- *a*) El análisis de regresión y correlación (véase capítulo dos), con el cual se simula el efecto de las principales variables de la empresa que determinan el volumen de ingresos a realizar.
- *b*) Las estadísticas de crecimiento de la industria donde se encuentra localizada la empresa, el producto nacional bruto y el efecto de la industria en éste.
- *c*) La determinación del papel y los límites de la competencia dentro del mercado.
- *d*) Pronosticar los estados financieros dependientes del análisis de la participación que se espera tener en el mercado nacional e internacional, en función del crecimiento logrado durante la vida de la empresa.

Aquí se puede utilizar el valor esperado (véase capítulo siete) para aprovechar cada uno de los métodos con que se determinan los flujos positivos.

El análisis para determinar a cuánto van a ascender los flujos positivos cuando se trata de un proyecto de inversión que generará ahorros a través de reducción de costos se efectúa de la siguiente manera:

- *a*) Se determinan los costos en que se incurriría si se mantiene la situación actual.
- *b*) Se determinan los costos en que se incurriría si se concreta el nuevo proyecto.
- *c*) Se calcula el diferencial entre ambas alternativas y se obtiene el flujo positivo que, en este caso, son los ahorros producidos al pasar de una situación a otra. Las alternativas se deben comparar con los flujos negativos que implican el desembolso de la inversión del proyecto.

Los métodos anteriores son útiles, pero en cada caso debe elegirse el más conveniente para determinar el comportamiento de los flujos positivos del proyecto.

Los flujos negativos son los desembolsos, por ejemplo, por la nómina del proyecto, por los materiales necesarios, por los gastos de capacitación en el caso de desarrollo de ejecutivos, por el costo de las becas, etc. Asimismo, se pueden predecir inversiones adicionales durante la vida del proyecto, las cuales constituyen un flujo negativo en el año en que se realicen.

Una vez explicado cómo se determinan los flujos positivos y negativos, se analizará un concepto que combina ambos flujos: método del estado de resultados proforma, con el que se determina el flujo de efectivo de operación que va a generar el proyecto. Este método constituye la diferencia entre ambos flujos, lo que se puede ejemplificar de la siguiente manera:

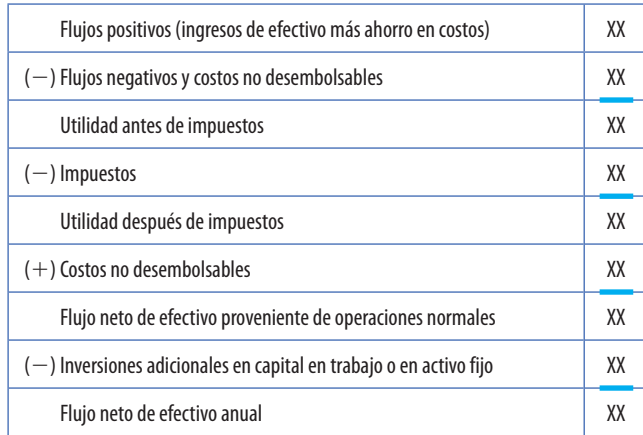

Al final de su vida útil, algunos proyectos pueden generar flujos positivos por la realización de sus activos, lo que debe considerarse como flujo adicional en el último año del proyecto. Lo mismo se aplica en el caso del capital de trabajo, que sirve para que el proyecto propicie el desarrollo normal durante su vida. Este monto de capital de trabajo se debe considerar como flujo positivo.

## **3. El papel de la depreciación en la evaluación de proyectos**

La depreciación no es un flujo negativo, es un costo no desembolsable. Entonces, ¿por qué tomarla en consideración? ¿Por qué es importante en el análisis y la evaluación de proyectos?

Si sólo interesan los flujos de efectivo, la respuesta sería que el gasto por depreciación es deducible para efectos de impuestos, que son un gasto desembolsable. En el momento en que se deduce la depreciación, que no es desembolsable, disminuyen la utilidad gravable y el gasto por impuestos, lo cual no es otra cosa que un ahorro en el pago de éstos, lo que no sucedería si no existiera ese proyecto que se está depreciando, gracias al cual aumentan los gastos deducibles que no implican desembolso (una reducción en el pago de impuestos). A este efecto se le conoce como "escudo fiscal."

Existen varios métodos para depreciar un activo. Pueden clasificarse en dos grandes grupos: los de línea recta y los de depreciación acelerada. Ya se ha comentado lo importante que es el efecto de ahorro fiscal que genera la depreciación. En caso de que las autoridades hacendarias acepten que se utilice un método acelerado para depreciar un proyecto, los ahorros de los

primeros años serán más grandes que si se utilizara el método de línea recta; por lo tanto, los flujos netos de efectivo serán mayores al principio, como ha ocurrido varias veces en México, donde Hacienda autoriza depreciar hasta 85% del valor del activo durante el primer año, para fomentar la inversión y disminuir el desempleo, lo cual provoca que muchas empresas tengan grandes ahorros de flujos de efectivo. Existen proyectos que pierden atractivo si son depreciados por el método de línea recta, pero lo conservan si se utiliza la depreciación acelerada, ya que no vale lo mismo un peso el primer año del proyecto que el cuarto. En el caso de empresas que inician, es conveniente solicitar autorización para utilizar depreciación acelerada, evitando así la falta de liquidez en los primeros años de vida del negocio.

A continuación se expondrán unos ejemplos para calcular el ahorro fiscal por depreciación.

La compañía Fideles, S.A., tiene un proyecto de expansión que implica la adquisición de maquinaria por \$500 000, cuya vida útil es de diez años. Las ventas que se generan durante cada uno de los diez años son de \$200 000. Los costos anuales son de \$150 000 e incluyen \$50 000 de gastos por depreciación (método de línea recta); la tasa de impuestos es de 35%. ¿Cuál será el flujo neto de operación anual de la compañía?

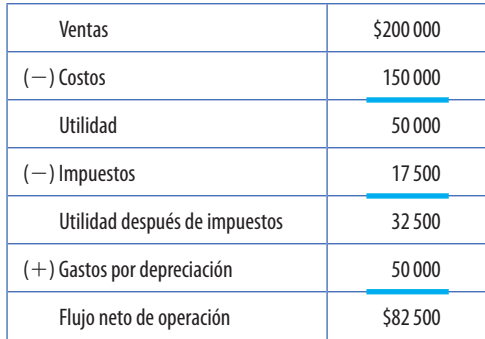

El ejemplo muestra el flujo neto de operación y considera el efecto fiscal de la depreciación. Para determinar el beneficio que genera la depreciación se repite el análisis sin incluir la depreciación como gasto:

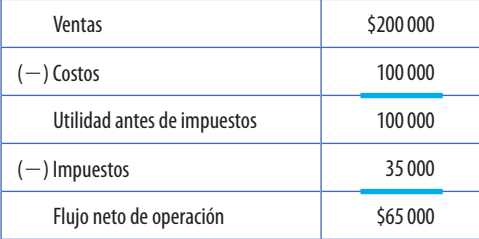

Si se comparan ambos resultados, salta a la vista el ahorro que genera la depreciación, que en este caso es el siguiente:

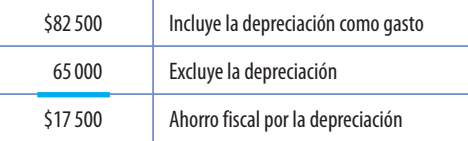

El flujo de efectivo que no se desembolsa debido a la depreciación es \$17 500.

Continuando con el mismo ejemplo y utilizando el método de depreciación acelerada, suponga que las autoridades competentes autorizan que el primer año se deprecie 20% del activo; el segundo, 15%; el tercero, 15%, y el saldo, 50%, durante los siete años posteriores, de donde el flujo neto del primero y segundo año sería el siguiente:

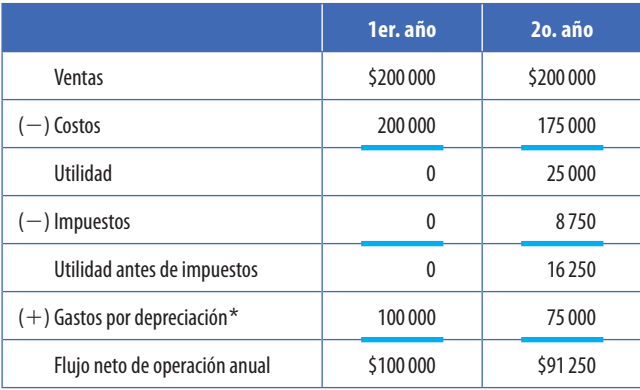

\* Cálculo del gasto por depreciación: Primer año  $$500 000 \times 20\% = $100 000$ Segundo año  $$500,000 \times 15\% = $75,000$ Tercer año  $$500 000 \times 15\% = $75 000$ 

Del cuarto al décimo año se depreciarían \$250 000 distribuidos entre siete años, lo que daría por resultado \$35 714 de gasto por depreciación anual.

Para apreciar la ventaja que significa el uso del método de depreciación acelerada se comparan los dos primeros años del proyecto:

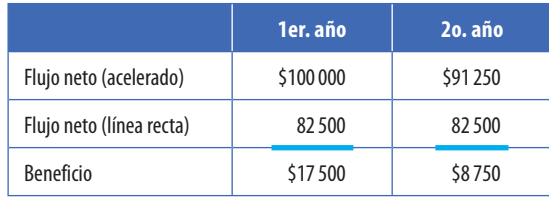

De aquí se desprende no sólo la importancia de conocer el ahorro generado por la depreciación, sino también los diferentes métodos para analizar la depreciación de un proyecto. Es necesario que se conozcan perfectamente las disposiciones impositivas relacionadas con este tema para utilizarlas adecuadamente, pues si no se domina el aspecto fiscal se efectúan análisis incompletos.

## **4. Ejemplo de cómo determinar la inversión y los flujos de efectivo**

Explicados ya los diferentes conceptos necesarios para efectuar la primera fase de la metodología para evaluar proyectos de inversión, se aplicarán en el siguiente ejemplo:

La empresa Forrajes de los Altos, S.A., se dedica a la producción de alimentos balanceados para ganado y ha llegado a su capacidad total de producción. Ante ello y dado que le solicitan más forraje, estudia la posibilidad de ampliar sus instalaciones, lo cual implica una inversión de \$2 000 000; al realizar la expansión se podrá vender la maquinaria antigua, para efectos fiscales, y determinar la ganancia en la venta del activo por \$200 000, con valor en libros de \$100 000. La nueva maquinaria se puede depreciar en cinco años a razón de 20% anual.

El precio de venta por tonelada de forraje es de \$1 000. Las ventas pronosticadas son:

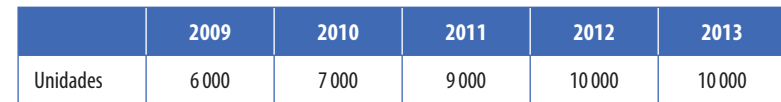

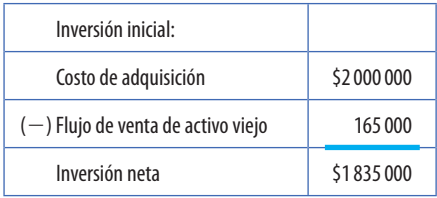

Flujo neto por la venta:  $$200\,000 - $35\,000 = 165\,000$ . Valor en libros: \$100 000 de la inversión fija. Utilidad en venta:  $(200\ 000 - 100\ 000) = 100\ 000$ . Impuesto sobre utilidad en venta de activos:  $$100\,000 \times 0.35 = $35\,000$ . Utilidad en venta después de impuestos: \$65 000.

Los costos variables por tonelada (incluyendo materia prima, energéticos, materiales indirectos y otros) ascienden a \$600.

La mano de obra directa para 2009 será de \$300 000 con aumentos de \$100 000 cada año. Los sueldos y otros gastos administrativos serán de \$500 000 el primer año, con aumentos de \$200 000 anuales.

El capital de trabajo necesario para el primer año es de \$500 000, que requieren una rotación mensual. Si las ventas del primer año ascienden a \$6 000 000, al dividir esa suma entre 12 se obtiene un resultado de \$500 000 mensuales. La tasa de impuestos para utilidades de operación es de 35%.

La tasa de impuestos sobre utilidades en venta de activos también es de 35%.

Los flujos de efectivo de este proyecto serían:

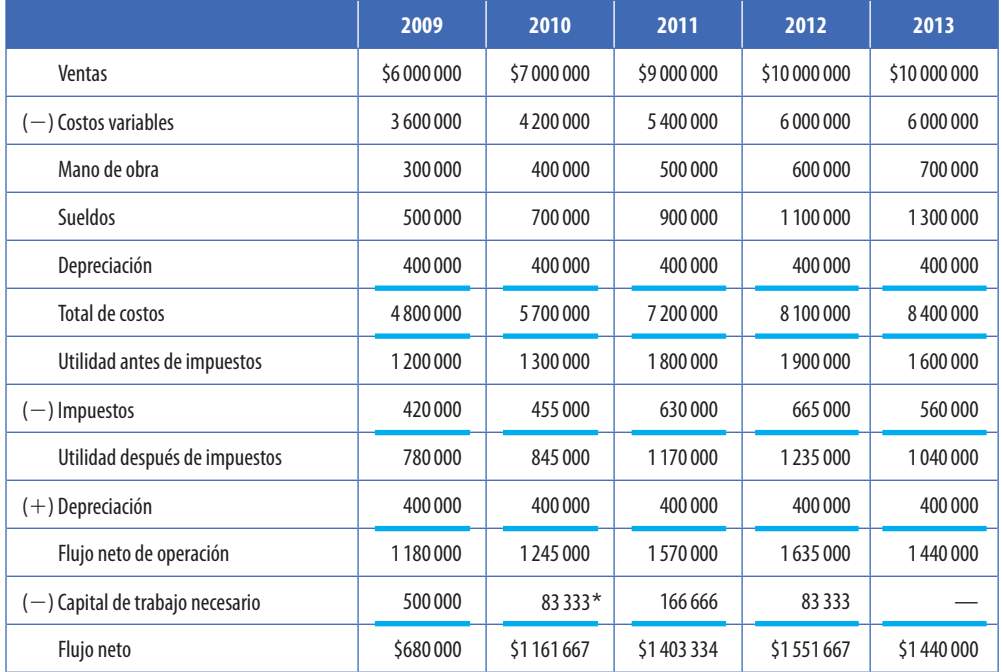

La inversión en capital de trabajo, que se recupera en el último año, asciende a \$833 333 (\$500 000 +  $83\,333 + 166\,666 + 83\,333$  = \$833 333.

Gráficamente se deduce que el comportamiento de los flujos de este proyecto sería el siguiente:

\*  $\frac{$7,000,000 - 6,000,000}{12} = 83,333; \frac{$9,000,000 - 7,000,000}{12} = 166,666; \frac{$10,000,000 - 9,000,000}{12} = 83,333$ 

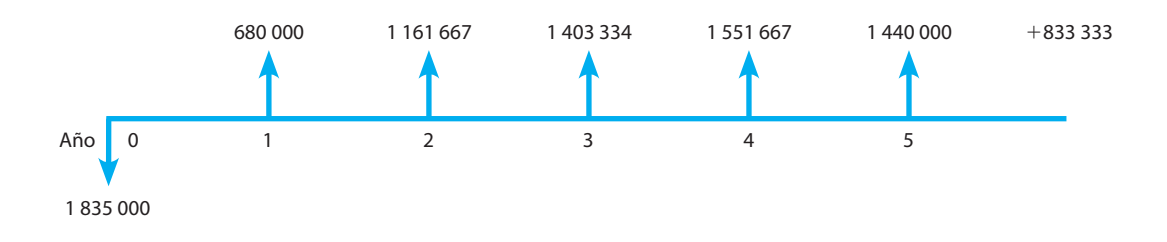

## **D. Costo de capital ponderado de la empresa**

### **1. Importancia**

Es innegable que el dinero tiene un costo y, por lo tanto, toda organización trata de que el rendimiento del dinero sea el mayor posible respecto a su costo, pues en la medida en que se logre mayor diferencia entre el costo y el rendimiento, aumenta el valor de la empresa.

Es necesario calcular si el rendimiento que generan los proyectos estará por encima del costo de capital de la empresa; si no es así, deben rechazarse. También el costo de capital sirve como referencia o tasa mínima a la cual deben descontarse los flujos de efectivo de un proyecto para traerlos a valor presente.

## **2. Naturaleza**

El costo de capital ponderado es lo que le cuesta en promedio a la empresa cada peso que está utilizando, sin importar si es financiado por recursos ajenos o propios.

Para determinar el costo de capital ponderado se necesita conocer el costo de capital de cada una de las fuentes de financiamiento de la empresa. El costo de capital de cada una de estas fuentes es la tasa de interés que tanto acreedores como propietarios desean que les sea pagada para conservar e incrementar sus inversiones. Para evaluar inversiones es más importante el costo de capital en el futuro que el costo histórico de la actual estructura financiera. Si se desea conocer un costo futuro, es necesario tomar en cuenta las estructuras financieras que se piensa tener. También deben considerarse las tasas futuras a que se cotizarán las diferentes fuentes de financiamiento, lo cual permitirá determinar si durante la ejecución del proyecto el costo de capital ponderado será menor que la tasa interna de rendimiento del proyecto o llegará un momento en que será mayor y, por lo tanto, el proyecto deberá ser rechazado. De esto se desprende que el costo del capital ponderado debe calcularse para todos los años de vida del proyecto y no sólo el costo del capital actual. En la presente década, las tasas de interés han cambiado constantemente, lo que obliga a proyectar los diferentes costos de capital durante toda la vida del proyecto.

## **3. Cálculo del costo del capital ponderado**

En este apartado se hará sólo un análisis somero del costo individual de cada fuente, debido a que la profundidad de este tema corresponde al campo de las finanzas. Simplemente se estudiará la forma de calcular el costo de las principales fuentes y del capital ponderado.

### *a***) Préstamos a corto y largo plazos**

El costo de estas fuentes se puede calcular mediante la utilización de dos métodos:

- **Práctico** La tasa de interés que cobra el banco.
- **Teórico** Se obtiene con la siguiente fórmula:

Efectivo realmente recibido = 
$$
\sum_{t=1}^{n} \frac{\text{Pagos por capital e interés} (1-t)}{(1+i)^{t}}
$$

La *i*, o tasa en que se igualan los dos flujos de efectivo, es el costo de capital de dicha fuente específica.

Una manera de utilizar este último enfoque sería la siguiente:

El Banco de Mixcoac concede un préstamo directo a un año por \$100 000; los gastos bancarios son de \$1 000; la tasa de interés anual es de 15%, pagado por adelantado. La tasa de impuestos sobre la renta y reparto de utilidades a los trabajadores es de 38% (28% del impuesto sobre la renta y 10% de reparto de utilidades).

La duración del préstamo es de un año.

Intereses pagados por anticipado =  $15\% \times $100\,000 = $15\,000$ 

Efectivo realmente recibido =  $$100\,000 - ($15\,000 + $1\,000) = $84\,000$ 

$$
84\,000 = \frac{\$100\,000}{(1+i)^n}
$$

$$
84\,000(1+i)^1 = 100\,000
$$

$$
84\,000 + 84\,000i = 100\,000
$$

$$
84\,000i = 100\,000 - 84\,000
$$

$$
84\,000i = 16\,000
$$

$$
i = \frac{16\,000}{84\,000}
$$

$$
i = 19.04\%
$$

Todos los intereses (*i*) que se paguen por recursos financiados por terceras personas son deducibles de impuestos (*t*), de donde la tasa real del préstamo es:

$$
i = (1 - t)
$$
  
Costo neto = 19.04% (1 – 0.38) = 11.80%

Utilizando el enfoque práctico resultaría que el costo de capital del préstamo es de 15% antes de impuestos, y si se le añade el escudo fiscal sería:  $15\%$   $(1 - 0.38) = 8.12\%$ ; por el método teórico sería 11.80%, por lo que es preferible calcularlo siempre a través del método teórico, debido a que éste refleja el costo verdadero de dicho financiamiento.

### *b***) Capital aportado**

El costo de capital de las aportaciones de los dueños (capital aportado) se puede calcular por dos métodos.

En el primero la empresa cotiza sus acciones en la bolsa de valores, y aplicando la fórmula anterior resulta:

$$
\text{Efectivo Realmente Recibido} = \sum_{a=1}^{n} \frac{\hat{U}}{\left(1+i\right)^{a}}
$$
\n(Valor de mercado)

Donde  $\hat{U}$  = Utilidades esperadas por acción

Esto es un descuento constante. Efectuada la operación anterior, la fórmula es la siguiente:

Efectivo Realmente Recibido 
$$
=\frac{\hat{U}}{\hat{i}}
$$
  
(Valor de mercado)

De donde:

$$
i = \frac{\hat{U}}{\text{Valor de mercado}}
$$

Donde *i* representa el costo de capital, suponiendo que no hay crecimiento de utilidades. Si se supone que hay crecimiento y que se puede medir en términos porcentuales, la fórmula sería:

$$
i = \frac{\hat{U}}{\text{Valor de mercado}} + \text{crecimiento\%}
$$

En lugar de utilidades esperadas, también pueden utilizarse como numerador de la fórmula los dividendos concedidos por acción. Por ejemplo, si la utilidad esperada por acción es de \$2 500 y el valor de mercado en la bolsa es de \$12 500, el costo de capital de los dueños de esta empresa es:

$$
\frac{$25000}{$12000} = 20\%
$$

El otro enfoque para analizar el costo de capital aportado se utiliza cuando la empresa no tiene cotizadas sus acciones en la bolsa de valores; en este caso, el costo de capital es el rendimiento deseado por los propietarios para su inversión, tomando en cuenta las oportunidades que tienen los accionistas para invertir su dinero en otras actividades. En síntesis, el costo de capital en esta situación es igual al costo de oportunidad de los dueños o accionistas, lo que en México es el caso más común.

### *c***) Capital ganado**

El costo de esta fuente es el mismo que el del capital aportado, porque si los dueños han aceptado que sus recursos continúen en la empresa significa que están conformes con las utilidades que la empresa produce.

### **Utilización del modelo CAPM para el cálculo del costo del capital contable**

El modelo de valuación de activos de capital o capital asset pricing model (CAPM) es otro método comúnmente utilizado por las empresas para determinar el costo que tiene la aportación de los accionistas en la empresa.

Este modelo se basa en la idea de un portafolio de mercado en el que se incluyen a las empresas más representativas del sector en donde se encuentra la empresa y contra el cual se compara el comportamiento mismo de la empresa; es decir, la correlación que la empresa tiene con el resto del mercado. A esta correlación se le denomina  $\beta$  (beta), que puede definirse como el riesgo que tiene la compañía con referencia al resto del mercado o la sensibilidad que tiene con respecto a éste.

La beta de la compañía es uno de los componentes principales del modelo. El segundo elemento —y de igual importancia que el primero— es la **tasa de interés libre de riesgo**. Generalmente, se utilizan bonos del gobierno a largo plazo como punto de referencia para la tasa libre de riesgo.

El tercer elemento fundamental del modelo CAPM es el **rendimiento de mercado**. Este rendimiento implica el rendimiento que como un todo tendrá el portafolio del mercado durante un determinado periodo.

Con estos tres elementos, el modelo CAPM hace un supuesto fundamental: que el costo del capital contable de una empresa está en función de la tasa libre de riesgo más una prima de riesgo inherente al mercado en el que se encuentra la empresa. Expresado a manera de fórmula, el CAPM se presenta como sigue:

Donde:

 $RC = \text{Costo de Capital Contable}$ 

- $RLR =$  Rendimiento libre de riesgo
- $RM =$  Rendimiento del portafolio de mercado

La diferencia que existe entre la tasa del portafolio del mercado y la tasa libre de riesgo se conoce como "prima de riesgo del mercado"; al multiplicarla por la β, se obtiene la prima de riesgo particular a cada empresa. Si la beta de una empresa es igual a 1, implica que su riesgo es igual al del mercado; si es superior a uno, se entiende que la empresa es más riesgosa que el resto del mercado, y si es menor, que su riesgo es inferior al del mercado.

Imaginemos el caso de la empresa que tiene una correlación (β) de 1.2. La tasa libre de riesgo es de 8.5% y la tasa del portafolio de mercado es de 10%. Con estos datos, el costo del capital contable debería ser:

$$
RC = 8.5\% + (10\% - 8.5\%)(1.2)
$$
  

$$
RC = 10.3\%
$$

El CAPM es utilizado en la actualidad por muchas compañías debido a la transparencia de su cálculo. Sin embargo, existen varios cuestionamientos alrededor de éste que deben tomarse en cuenta al momento de considerarlo como una opción para el cálculo del costo de capital:

- El cálculo de la Beta no se obtiene fácilmente y debe confiarse la tarea a analistas especializados (generalmente externos).
- Al igual que cualquier otro método de estimación, la calidad de la información utilizada para su cálculo es vital, puesto que en su estructura no tiene ningún tipo de filtro para evitar sesgos por información errónea.

### *d***) Ejemplo del costo de capital ponderado de una empresa**

Una vez que se han determinado las principales fuentes de financiamiento de una empresa y el costo que tiene cada una de ellas, el siguiente paso es determinar cuál es el costo total que tienen esas fuentes de financiamiento.

Para lograr lo anterior, se utiliza el método denominado **costo de capital promedio ponderado** (CCPP) o weighted average cost of capital (WACC). Este método consiste en ponderar los pesos de cada una de las fuentes de financiamiento de la empresa (pasivo y capital) y hacer un promedio ponderado de cada una de éstas. Dicho de otro modo, el CCPP se calcula como sigue:

$$
CCPP = (kd)(pd) + (kc)(pc)
$$

Donde:

- *kd* = costo de la deuda
- *pd* = proporción de la deuda en la estructura financiera
- $kc = \text{costo}$  del capital contable
- $pc =$  proporción del capital contable

Se supone la siguiente estructura financiera:

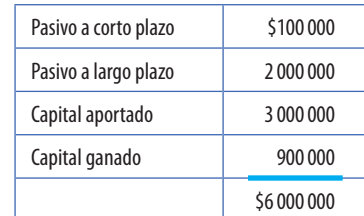

**Pasivo a corto plazo:** \$100 000 a 15% anual; gastos bancarios, \$1 000, intereses descontados por anticipado.

 **Pasivo a largo plazo:** obligaciones a 13% anual, más 2% por gastos de emisión y colocación.

 **Capital contable:** La empresa tiene una beta de 1.1, la tasa del portafolio de mercado es de 12% y la tasa libre de riesgo a largo plazo es de 6%. La tasa de impuestos es de 38%.

### **Pasivo a corto plazo:**

$$
$84\,000 = \frac{$100\,000}{$(1+i)^{i}}
$$
  

$$
$4\,000(1+i)^{1} = 100\,000
$$
  

$$
i = \frac{100\,000}{$4\,000} - 1
$$
  

$$
i = 19\%
$$
  

$$
kd = i(1-t)
$$
  

$$
kd \text{ (corto plazo)} = (19\%) (1 - 0.38)
$$
  

$$
kd \text{ (corto plazo)} = 11.8\%
$$

### **Pasivo a largo plazo:**

$$
i=13\%+2\%=15\%
$$

 La tasa de pasivo a corto plazo está compuesta por la tasa de interés de la deuda (13%) más 2% de las comisiones por emisión y colocación.

> $kd$  (largo plazo) =  $i(1 - t)$ *kd* (largo plazo) =  $15\%$  (1 - 0.38) *kd* (largo plazo) =  $9.3\%$

**Capital contable:**

$$
RLR = 6\% RM = 9\% Beta = 1.1
$$

por lo tanto:

$$
kc = 6\% + (12\% - 6\%) (1.1)
$$
  

$$
kc = 12.6\%
$$

donde *kc* es el costo del capital contable, tanto del aportado como del ganado.

 Una vez que se tienen los costos individuales de cada una de las fuentes, se procede a la ponderación:

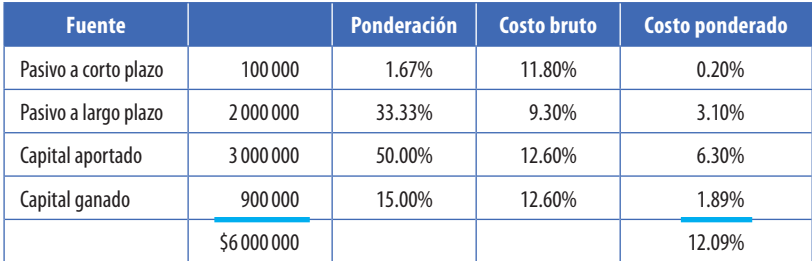

Este análisis muestra que cada peso que se está utilizando en esta empresa cuesta 11.38%. Éste es un dato con el cual se habrá de comparar el rendimiento que generará un proyecto para aceptarlo o no, y será la tasa mínima de descuento para los flujos.

Como puede observarse, el cálculo de los diferentes aspectos del costo de capital, tanto el costo de capital aportado como el del ganado no son sujetos al denominado "escudo fiscal"; es decir, no se incluye el efecto de los impuestos como se hace en el caso de la deuda. Lo anterior se debe a que, mientras el pago de intereses es deducible para efectos fiscales, los dividendos no son sujetos a deducción, por lo que no existe ningún tipo de ahorro fiscal por recurrir a este tipo de fuente de financiamiento.

## **E. Análisis cuantitativo**

Los métodos cuantitativos se dividen en dos grupos:

- *a*) Los métodos que no consideran el valor del dinero en el tiempo.
- *b*) Los métodos que consideran el valor del dinero en el tiempo.

## **1. Métodos que no consideran el valor del dinero en el tiempo**

### *a***) El método de periodo de recuperación**

Conocido también como *payback*, su objetivo es determinar en cuánto tiempo se recupera la inversión. Al usarlo, es necesario elegir los proyectos que se recuperen más rápidamente.

La forma de calcularlo es muy simple una vez que el monto de la inversión y los flujos de efectivo del proyecto fueron determinados.

Cuando se trata de flujos iguales durante la vida del proyecto, la fórmula para su cálculo es:

 $Periodo$  de recuperación  $=$   $\frac{Inversión}{Flujo$  de efectivo real

Por ejemplo, un proyecto cuya inversión es de \$1 500 000 va a generar flujos de efectivo anuales de 300 000 durante diez años.

Periodo de recuperación = 
$$
\frac{$1500000}{$300000} = 5 \text{ años}
$$

Cuando los flujos de efectivo que genera el proyecto no son iguales durante todos los años, simplemente se suman hasta que sean iguales a la inversión y ése será el periodo de recuperación. Por ejemplo, un proyecto cuya inversión es de \$500 000, cuyos flujos durante cinco años serán:

> \$180 000 270 000 310 000 se recuperará a los dos años y medio 412 000 \$560 000

*Ventajas del método.* Ayuda a evaluar la liquidez de la compañía y el efecto que dicho proyecto tiene en ella. Mientras más rápido se recupere un proyecto, menos sufre la liquidez de la compañía; cuanto más demore en recuperarse, más se deteriora la liquidez, en esta época donde el flujo de efectivo es el recurso más caro y escaso. Este método da una idea de la magnitud del riesgo del proyecto: cuanto más rápido se recupere, menos riesgo implicará para la empresa; cuanto más tarde en recuperarse, el riesgo será mayor.

*Limitaciones del método.* No toma en consideración el valor del dinero a través del tiempo: suma todos los flujos sin considerar cuándo fueron generados. No importan los flujos que se generan una vez recuperada la inversión. Por ejemplo, el proyecto A que se recupera en dos años tiene una vida de cuatro; los dos últimos años genera \$300 000 cada año. Por otro lado, el proyecto B se recupera en cinco años y va a durar diez; en esos últimos cinco años el proyecto B generará \$300 000 cada año. De acuerdo con la filosofía del método, se debe preferir el proyecto A, pero si se consideran los flujos el más conveniente es el B.

A pesar de estas limitaciones, el método es utilizado para evaluar la liquidez y el riesgo que implica el proyecto en muchos grupos industriales y empresas del país.

### *b***) El método de la tasa de rendimiento contable (TRC)**

Este método es el único que no considera el flujo de efectivo, sino la utilidad contable, que de acuerdo con lo que se explicó anteriormente no es lo más apropiado por su subjetividad. El cálculo de la tasa de rendimiento contable se obtiene dividiendo el promedio de utilidades esperadas que generará el proyecto entre el monto de la inversión.

$$
TRC = \frac{\text{Utilidades promedio}}{\text{Inversion}}
$$

Por ejemplo, en un proyecto cuya inversión es de \$1 000 000 las utilidades que generará son:

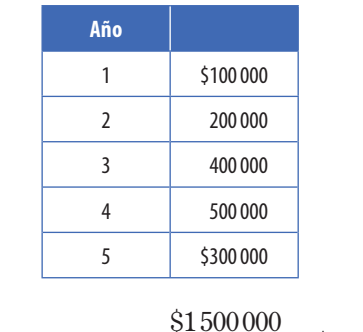

Utilidad promedio = 
$$
\frac{$1500000}{$\overline{a}\,\overline{a}\,\overline{b}\,s} = $300000
$$

De donde:

$$
TRC = \frac{300\,000}{1\,000\,000} = 30\%
$$

*Ventajas del método.* El concepto de utilidad contable que se utiliza para calcular el rendimiento es el mismo que usan los usuarios externos y los dueños para analizar la situación de la empresa y sus resultados, de tal manera que se estaría utilizando la misma base aunque los dueños se apoyan cada día más en los flujos de efectivo.

*Limitaciones del método.* No toma en cuenta el valor del dinero a través del tiempo. Utiliza el concepto de utilidad, que es muy subjetivo, de acuerdo con lo analizado.

## **2. Métodos que consideran el valor del dinero en el tiempo**

Es importante tomar en cuenta que el valor del dinero cambia a través del tiempo. Si se deposita un peso en una institución financiera o en un banco, al año se recibirá más de un peso. En sentido contrario, un peso recibido dentro de un año vale menos que un peso recibido ahora. Independientemente de la capitalización, existe la inflación que afecta el valor o poder de compra del dinero.

De lo anterior se desprende que es necesario tomar en consideración el valor del dinero a través del tiempo, especialmente en un proyecto en el que se comprometen los recursos a largo plazo con objeto de que generen mayor poder de compra.

Los métodos dentro de este grupo son:

### *a***) Valor presente neto o valor actual neto (VPN)**

Este método consiste en traer todos los flujos positivos de efectivo (o negativos, según sea el caso) a valor presente, a una tasa de interés dada (la mínima tasa a la que se descuenten dichos flujos debe ser la del costo de capital) y compararlos con el monto de la inversión. Si el resultado es positivo, la inversión es provechosa; si es negativo, no conviene llevar a cabo el proyecto. (Para encontrar los factores de descuento, hay que utilizar una tabla; por ejemplo, la de Kent.)

*Ventajas del método* Se considera el valor del dinero a través del tiempo. Al seleccionar los proyectos con mayor valor presente neto se mejora la rentabilidad.

*Limitaciones del método.* Es necesario conocer la tasa de descuento para evaluar los proyectos. Este criterio favorece proyectos con mayor inversión, pues es más fácil que el valor presente neto de un proyecto de valor elevado sea superior al valor presente neto de un proyecto de pequeño valor.

En el anexo 9, al final del capítulo, se incluye la tabla 9-A que permite encontrar el valor de \$1 generado en un periodo a una tasa determinada. Se utiliza cuando el proyecto genera flujos desiguales durante los periodos, lo que es más común que ocurra para los proyectos.

En el mismo anexo, la tabla 9-B permite encontrar el valor de \$1 recibido durante varios periodos a una tasa determinada. Se utiliza cuando el proyecto genera flujos iguales durante los periodos y es menos común que ocurra en la práctica.

El exceso de valor actual neto expresa lo que podría repartirse en dividendos a los accionistas si aprueban el proyecto. Para dar una idea concreta de lo anterior se analizarán los siguientes ejemplos:

#### *Proyecto A:*

Inversión: \$650 000 Flujos netos de efectivo anuales: \$300 000 Vida del proyecto: 5 años Tasa de descuento o costo de capital: 12%

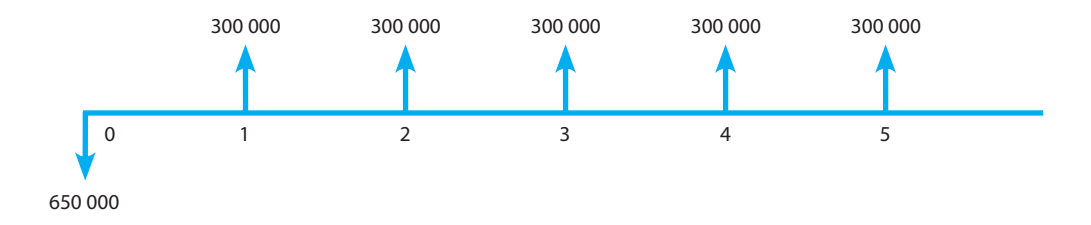

De acuerdo con la fórmula de valor presente, resultaría:

$$
VPN = \frac{300\,000}{\left(1+0.12\right)^1} + \frac{300\,000}{\left(1+0.12\right)^2} + \frac{300\,000}{\left(1+0.12\right)^3} + \frac{300\,000}{\left(1+0.12\right)^4} + \frac{300\,000}{\left(1+0.12\right)^5}
$$

Lo anterior se simplifica si se utiliza la tabla 9-B.

Se busca el factor a 12% al quinto año =  $3.604$ 

$$
VPN = (3.604 \times 300\,000) = 1\,081\,432 - 650\,000
$$
  

$$
VPN = $431\,432
$$

Lo cual significa que este proyecto se paga por sí mismo, proporciona 12% de costo de capital y además genera \$431 432 a valor actual, los que podrían ser entregados como dividendos a los accionistas si éstos aprueban el proyecto. Se verá ahora un proyecto con flujos desiguales.

*Proyecto B:*

Inversión: \$800 000 Tasa de descuento: 10% Flujos netos de efectivo:

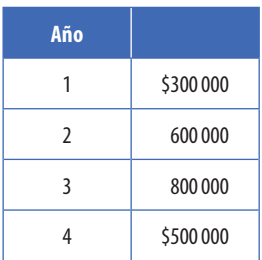

Ahora se utilizará la tabla A para simplificar lo anterior:

 $$  $$  $$  $$ 

Esto significa que el proyecto se paga por sí mismo. Proporciona 10% de tasa deseada y genera \$910 600 a valor actual, cantidad que debería entregarse a los dueños como dividendos si aceptaran poner en práctica el proyecto.

De acuerdo con el método de valor actual neto, se debe elegir aquel proyecto cuyo valor actual neto sea mayor. Este método es válido, sin importar que el monto de las inversiones de los proyectos sean diferentes; es correcto porque si el proyecto A genera un valor actual neto de \$431 432 con una inversión de \$600 000, y el proyecto B produce un valor actual de \$910 600 con una inversión de \$800 000, conviene este último porque se paga por sí mismo. Cubre la tasa a la que se descontó y genera un exceso mayor que el primero.

El método del valor presente neto, como se acaba de observar, permite a la administración valuar cada proyecto y determinar el flujo de efectivo neto que podrá generar un determinado proyecto, a la vez que es una útil herramienta para comparar dos proyectos de inversión e indicar cuál de ellos deberá ser aprobado en el caso de que existan recursos limitados para la inversión, como se ejemplificó en los párrafos anteriores.

### *b***) Valor anual equivalente**

Cuando se necesita comparar dos proyectos de inversión, el VPN es una herramienta sumamente útil. Sin embargo, ambos proyectos deben tener una vida similar para que el resultado de esta valuación sea comparable.

En lo referente a proyectos de vida desiguales, se utiliza un método que se deriva del método de valor presente neto. Se conoce como valor anual equivalente y consiste en obtener el VPN de cada proyecto y luego transformarlo en anualidades uniformes. De acuerdo con este método, se debe elegir aquel proyecto que deje el mayor valor actual neto, año por año, o el que tenga menor costo anual equivalente por año.

Para mostrar el empleo del método de valor anual equivalente, suponga que una empresa se enfrenta a dos proyectos con inversión similar: los proyectos A y B.

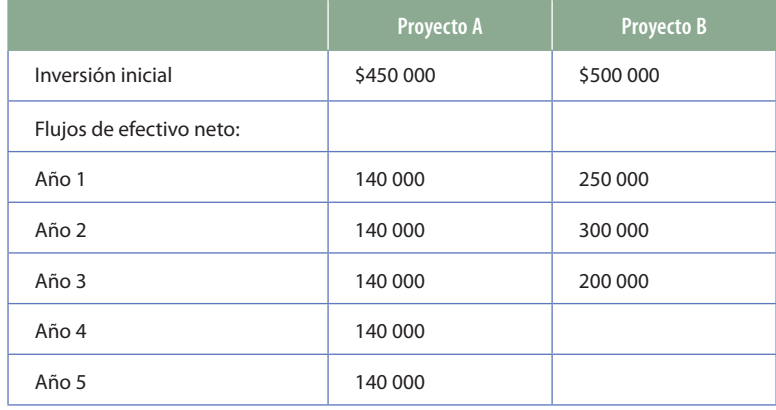

El valor anual equivalente consiste en obtener el valor presente neto de cada proyecto, y luego dividirlo entre el factor de anualidad para así obtener el flujo uniforme (o, precisamente, el valor anual equivalente) que cada proyecto daría.

El primer paso para aplicar el método de valor anual equivalente es obtener el VPN de cada uno de los proyectos:

### *Proyecto A*

Como el proyecto A tiene cinco flujos iguales, se puede recurrir a la fórmula de anualidad para facilitar el cálculo.

$$
VPN = 160\,000 \left[ \frac{1 - \left(1 + .10\right)^{-5}}{.10} \right] - 450\,000
$$

#### *Proyecto B*

Para obtener el valor presente del proyecto B, cada uno de los flujos deberá ser traído a valor presente por separado, y luego contrastarlos contra la inversión inicial, de la siguiente manera:

$$
VPN = \frac{250\,000}{(1+.10)} + \frac{300\,000}{(1+.10)^2} + \frac{200\,000}{(1+.10)^3} - 500\,000
$$
  

$$
VPN = 625\,469 - 500\,000 = $125\,469
$$

Una vez obtenidos los VPN de ambos proyectos, se procede a convertir dichos VPN en flujos uniformes respetando la duración de cada proyecto (cinco años para el proyecto A y tres años para el proyecto B):

*Proyecto A*

$$
VAE = \frac{156525}{\left[\frac{1 - (1 + .010)^{-5}}{.010}\right]} = $41290
$$

*Proyecto B*

$$
VAE = \frac{125469}{\left[\frac{1 - (1 + .010)^{-3}}{.010}\right]} = $50452
$$

Al contrastar el valor anual equivalente de los proyectos A y B, se obtiene que el valor anual equivalente del proyecto B resulta mayor que el del proyecto A, y por lo tanto, el proyecto B deberá tener prioridad.

Cabe aclarar que uno de los supuestos principales del método de valor anual equivalente es que los proyectos tendrán una recurrencia infinita; es decir, que cuando la vida del proyecto termine, se incurrirá nuevamente en una misma inversión para remplazar este proyecto y que tendrá la misma duración. En caso de que los proyectos a comparar sean incurridos una sola vez (esto es, que no haya razón para pensar que una vez terminada la vida del proyecto sea necesario emprender un proyecto para sustituirlo), la evaluación deberá recurrir no sólo al valor anual equivalente, sino a otras herramientas tanto cuantitativas como cualitativas (como el índice de rentabilidad y la importancia del proyecto para la estrategia del negocio, respectivamente).

### *c***) Tasa interna de rendimiento**

Este método consiste en encontrar la tasa a que se deben descontar los flujos positivos de efectivo, de tal manera que su valor actual sea igual a la inversión. La tasa obtenida significa el rendimiento de la inversión tomando en consideración que el dinero tiene un costo a través del tiempo. Este rendimiento se debe comparar con el costo de capital de la empresa.

*Ventajas del método.* Toma en cuenta el valor del dinero a través del tiempo. No es necesario determinar la tasa de descuento requerida. Cuando este método se emplea en los proyectos individuales, tiende a favorecer a los de baja inversión inicial.

*Limitaciones del método.* La existencia de distintas tasas de interés hace que el valor presente neto para un proyecto sea igual a cero. Para resolver este problema existen algoritmos.

La facilidad de la obtención de la tasa anterior depende de si el proyecto genera flujos iguales o desiguales; en el primer caso la forma es sencilla. En el segundo es más complicada, pues hay que recurrir al método de prueba y error. A continuación se muestran ambas situaciones.

*Proyecto con flujos de efectivo iguales.* El proyecto Sabino implica una inversión de \$120 000, que generará durante los próximos cinco años \$40 000 de flujo de efectivo positivo. Aplicando el principio de encontrar la tasa donde se igualan los flujos positivos de efectivo y la inversión, se tendría:

$$
120\ 000 = 40\ 000\ (x)
$$
  

$$
120\ 000 = 40\ 000\ (3)
$$

Donde *x* representa el factor por el cual hay que multiplicar los flujos positivos anuales para que se igualen a la inversión que, en este caso, obviamente es 3.

Como este proyecto va a generar flujos iguales se recurre a la tabla 9-B, periodo 5, que se encuentra entre 3.127 y 2.991, es decir, entre 18 y 20%. Para el caso específico se puede decir que 3 es casi igual a 2.991, de lo cual se deduciría que la tasa interna de rendimiento del proyecto es de 20%.

Si esta tasa interna de rendimiento es menor que el costo de capital ponderado o que la tasa deseada por la administración, el proyecto debe ser rechazado.

*Proyecto con flujos de efectivo desiguales:*La siguiente información corresponde al proyecto Chopo:

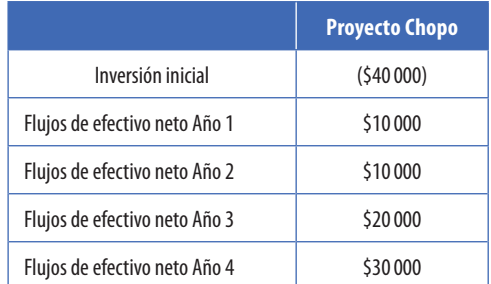

Encuentre la tasa interna de rendimiento aplicando el método de prueba y error. (Aquí se utiliza la tabla 9-A para flujos desiguales.) ¿Qué sucede si se consideran los factores a 20%? ¿Y si se les considera a 22%?

*Si se considera 20%*

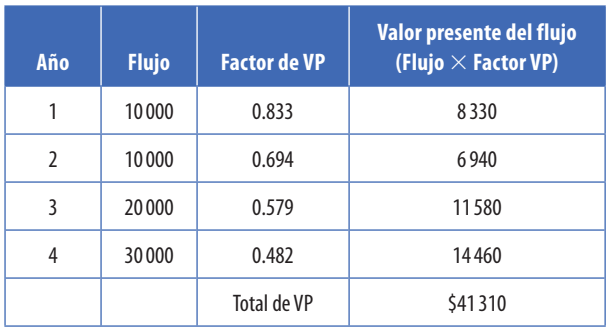

*Si se considera 22%*

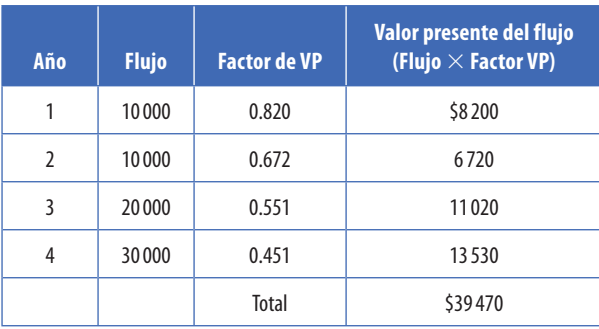

Lo recomendable para obtener la TIR es aplicar el método de prueba y error, calculando al azar el resultado de los flujos netos a valor presente. Dependiendo de que el resultado de los flujos netos a valor presente esté por debajo o por arriba de la inversión, se calcula la tasa adecuada. En general, es necesario adoptar el criterio de que si los flujos netos a valor actual son superiores a la inversión, se deben descontar a tasa más alta que la anterior, y si los flujos netos a valor actual son inferiores a la inversión se les deben descontar a tasa más baja que la que se utilizó para descontarlos originalmente.

En caso de que no se pueda hallar una tasa exacta porque ésta se encuentra entre dos tasas diferentes, se sugiere que se lleve a cabo una interpolación entre ambas tasas y los respectivos valores actuales que generarán. A continuación presentamos la interpolación para obtener la TIR del proyecto "Chopo".

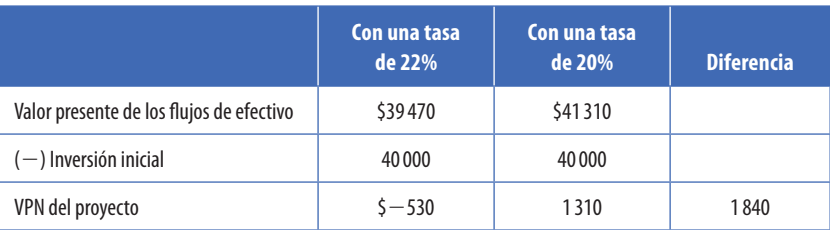

Con ninguna de las dos tasas anteriores (20 y 22%) se alcanza un VPN igual a cero. Sin embargo, podemos inferir que estará cerca de 22% (debido a que la diferencia entre el VPN del proyecto y  $VPN = 0$  es la menor). Para acercarse a la TIR del proyecto, se requiere hacer una interpolación, para obtener un dato aproximado. Por ejemplo, sabemos que el VPN del proyecto es de \$1 310, con una tasa de 20% (la diferencia entre ambas tasas utilizadas es de  $2\% = 22 - 20$  y que la diferencia total entre ambos VPN es de \$1 810.

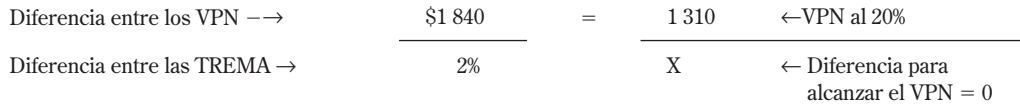

El resultado de esta "regla de tres simple" nos arrojará un resultado de .0144, lo cual representa el incremento que debería tener la tasa de interés utilizada para lograr que el  $VPN = 0$ . Por lo tanto, la TIR del proyecto sería:

 $TIR = 0.20 + 0.0143 = 0.2143$ , o 21.43%

La misma mecánica se aplicaría si se utilizara el VPN con una tasa de 22%.

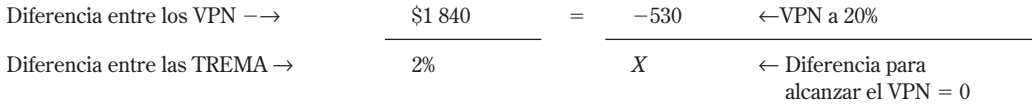

En donde *X* sería igual a  $-0.0057$  o 0.57%, y, por lo tanto, la TIR sería  $22\% - 0.57\% = 21.43$ por ciento.

### *d***) ¿Qué método utilizar, VPN o TIR? Proyectos mutuamente excluyentes**

Dentro de la valuación de proyectos, existen dos tipos de proyectos: aquellos que son independientes de otros, y los que son mutuamente excluyentes. Cuando una empresa enfrenta este último caso (esto es, que evalúa dos proyectos de entre los cuales sólo podrá escoger uno), el administrador podrá enfrentar un problema al utilizar el método de VPN y el de TIR.

Supóngase que tienen dos proyectos que son mutuamente excluyentes, y para ambos se presenta la siguiente información:

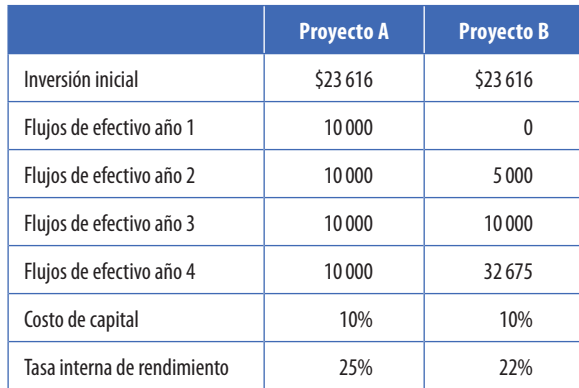

Si se tratara de proyectos independientes, ambos resultarían favorables puesto que se tiene, por un lado, un VPN positivo y, asimismo, una tasa interna de rendimiento superior al costo de capital.

Sin embargo, en el caso de proyectos mutuamente excluyentes, los métodos de TIR y VPN arrojan una inconsistencia, puesto que bajo el esquema de la TIR se preferirá el proyecto A puesto que arroja una tasa mayor, mientras que si se utilizara el método de valor presente el proyecto a elegir sería el B ya que arroja un VPN mayor.

La razón de que se dé esta inconsistencia es la diferente composición de las tasas de interés en ambos métodos. Por ejemplo, para el caso del proyecto A, la perspectiva del método de la TIR supone que \$23 616 (inversión inicial) invertidos a una tasa de 25% generara una composición de \$10 000 durante los próximos cuatro años; por el contrario, el método del VPN asume que el valor presente de \$8 083 más el desembolso inicial de \$23 616 (esto es, \$31 699)

generara un interés compuesto de manera que producirá \$10 000 al final de cada uno de los próximos cuatro años.

¿Cuál de los dos métodos, entonces, debería de utilizarse? Para muchos expertos, el método mejor es el de VPN, puesto que permite comparar en términos absolutos ambas propuestas, a diferencia del método de la TIR que puede arrojar una tasa mayor para proyectos que, normalmente, darán un valor agregado menor.

La última de las problemáticas que presenta la TIR ocurre cuando se trata de un proyecto en donde los flujos de efectivo cambian de signo más de una vez a lo largo de la vida del proyecto. El resultado es que para un mismo proyecto, si éste tiene más de una salida de efectivo, se obtendrían múltiples tasas internas de rendimiento, lo cual no es lógico y obligaría al administrador a recurrir a un sistema alterno. Una forma de determinar si un proyecto presenta varias TIR, es graficando los VPN de los flujos de efectivos en diferentes intervalos de costo de capital (por decir, con incrementos de 10%). Si al hacer esto, la gráfica cruza más de una vez la línea de VPN = 0, entonces se está enfrentando una situación de TIR múltiple.<sup>1</sup>

### *e***) Índice de rentabilidad**

Como ya se ha analizado en este capítulo, la TIR y el VPN son dos herramientas fundamentales al momento de evaluar proyectos de inversión. Un tercer instrumento, que se deriva precisamente del VPN es el denominado índice de rentabilidad.

El **índice de rentabilidad** consiste en traducir el VPN de un proyecto a una tasa que demuestre en términos relativos la conveniencia de aceptar o rechazar un proyecto de inversión. Para obtenerlo, se obtiene la relación que existe entre el valor presente de los flujos de efectivo del proyecto y la inversión inicial. Dicho de otro modo:

$$
Indice de rentabilidad = \frac{Valor presente de los flujos de efectivoInversión inicial
$$

Para que un proyecto de inversión deba ser aceptado, deberá tener al menos un índice de rentabilidad superior a 1 (lo cual implicaría que el valor presente de los flujos es igual a la inversión inicial). Tomemos el caso de la compañía Alba, que está evaluando un proyecto de inversión que implica una inversión de \$450 000. El costo de capital de Alba es de 12% anual, y se esperan 5 flujos anuales de \$124 835. Al traer a valor presente los flujos anuales nos encontramos que su valor presente es de \$449 905; por lo tanto, el índice de rentabilidad es

$$
Indice de rentabilidad = \frac{449\ 905}{450\ 000} = 1
$$

El índice de rentabilidad en este caso indica que el proyecto generará el suficiente efectivo para cubrir la inversión inicial, pero no será suficiente para que se tenga excedente de efectivo por este proyecto.

Ahora bien, si los flujos anuales que se esperan son de \$140 000 durante la vida del proyecto, el índice de rentabilidad para el proyecto de Alba sería:

Inversión inicial: \$450 000 Valor presente de los flujos anuales: \$504 560  $IR = 1.12 x$ 

Lo anterior significa que la recuperación de efectivo de este proyecto será 12% a la inversión inicial, o dicho de otro modo, que el valor presente de los flujos de efectivo será 1.12 veces mayor a la inversión inicial.

El índice de rentabilidad es utilizado como un filtro en la evaluación de varios proyectos de inversión, puesto que da un parámetro inicial, en términos relativos, de cuánto debería

<sup>1</sup> Van Home, James, *Administración financiera*, 10a. ed., Prentice-Hall, 1997.

esperarse de un proyecto. Por ejemplo, Alba pudiera tener como política no aceptar ningún proyecto cuyo índice de rentabilidad fuera menor a 1.10. De esta manera, si el proyecto diera flujos anuales de \$124 835 éste se rechazaría; sin embargo, si la proyección es que tenga flujos de \$140 000 anuales, bajo los parámetros de la compañía Alba se aceptaría.

## **3. El valor económico agregado (EVA) para evaluar proyectos de inversión**

En el proceso de evaluación de un proyecto de inversión es importante entender tanto el negocio como el entorno en que está inmerso. En este contexto, se deben estudiar los diferentes escenarios que pueden ocurrir tanto en la industria como en la propia empresa, para tener una visión más completa del proyecto. También es recomendable tener los diferentes *benchmarks* de la industria, así como los principales generadores de valor para dicho proyecto.

Una vez que se ha cumplido con esta actividad de entender el negocio o proyecto, así como su entorno, se procede a la determinación de supuestos y expectativas sobre los cuales deberá efectuarse el estudio de dicho proyecto. Después se proyectan los flujos que generará el proyecto utilizando diferentes herramientas financieras y simulando dichos flujos con diferentes escenarios, de tal manera que con estos datos se pueda realizar un análisis cuantitativo mediante los métodos de este capítulo.

El valor económico agregado (EVA) cada día es más usado como método para evaluar proyectos de inversión; en el capítulo once se estudia con detalle esta herramienta; el presente se limita a su uso como técnica para evaluar proyectos de inversión. El valor económico agregado es la generación de riqueza de un negocio o proyecto en un periodo determinado, proveniente de la utilidad de operación después de impuestos; esta utilidad está ajustada por el costo de oportunidad que tienen los accionistas sobre su inversión.

Este enfoque actualmente ha cobrado mucha relevancia, debido a que motiva a que los directivos no canalicen sus energías a verificar la exactitud de los datos o información del proyecto de inversión ni a hacer más complejo el modelo para efectuar dicho estudio, sino a dirigirlas para determinar los principales generadores de valor de dicho proyecto o del negocio, y cómo hacer para que aumente el valor que cada uno genera.

La figura 9-1 ilustra un resumen de cómo se calcula el valor económico agregado de un proyecto para su análisis.

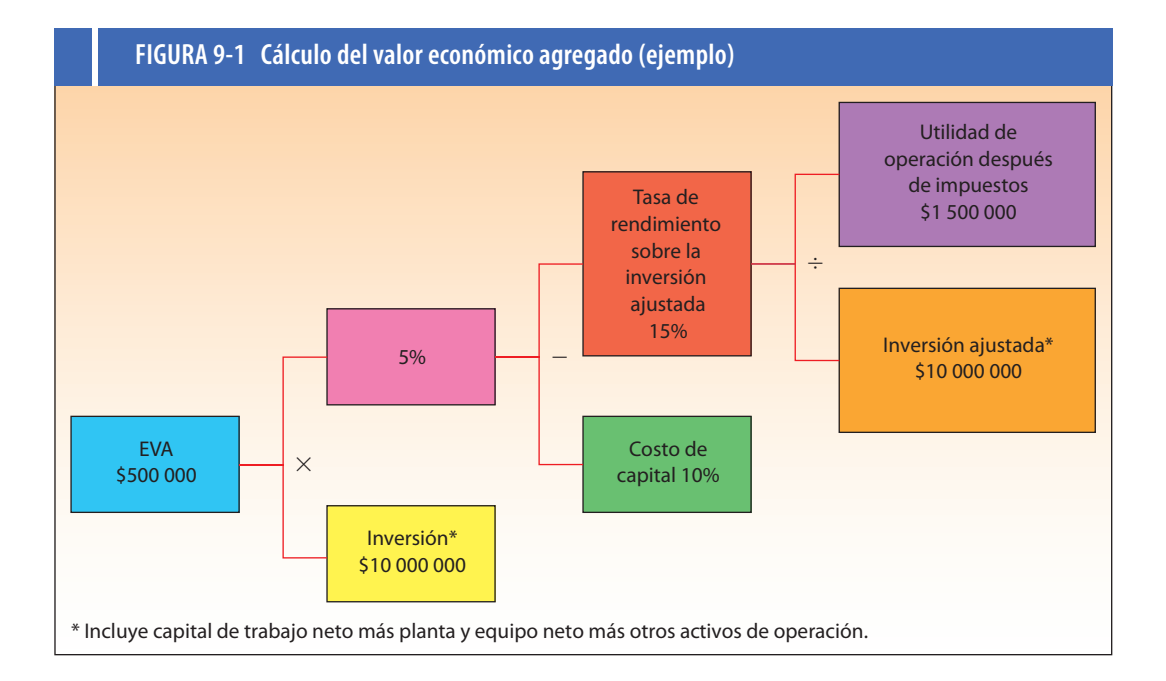

Lo interesante es encontrar los generadores de valor y la forma de medirlos para cada uno de los conceptos del lado derecho de la figura, de tal manera que los directivos y responsables del proyecto determinen cómo mejorar cada uno e incrementar así el valor económico agregado, lo cual convertirá en más atractivo el proyecto de inversión de que se trate.

A continuación se presenta el estudio de un proyecto de inversión de una fábrica de calzado. Se dan las medidas de los valores operativos de acuerdo con el modelo de la figura 9-2.

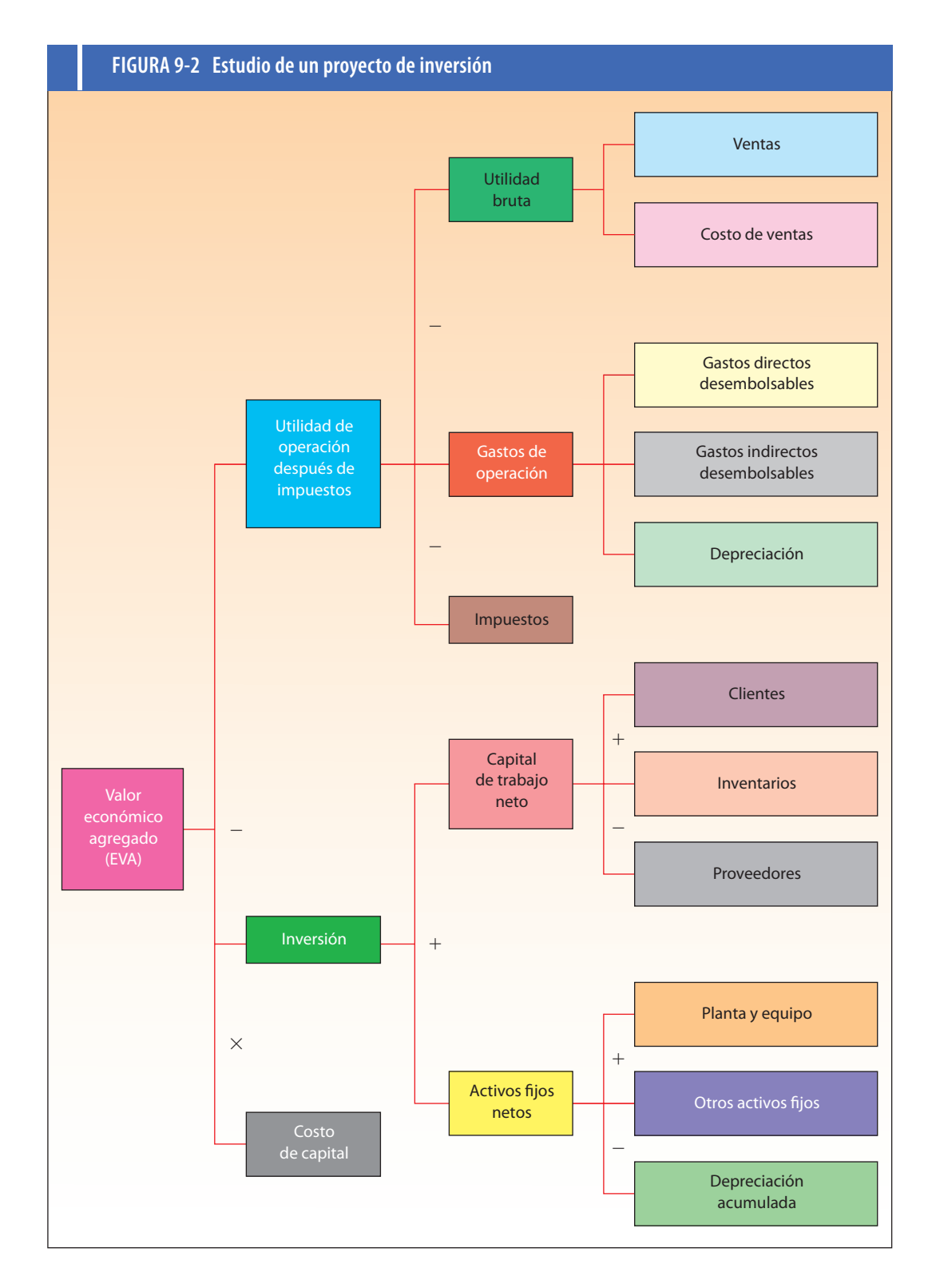

Para las ventas: ingreso por par de zapatos vendidos.

Para el costo de venta: el costo promedio por decímetro de piel.

Para los gastos directos desembolsables: los decímetros de piel utilizados por cada par de zapatos, los pares de zapatos producidos al día por obrero.

Para los gastos indirectos desembolsables: el costo de energéticos como porcentaje del equipo utilizado; el total de gastos indirectos de fabricación como porcentaje de las ventas; la nómina indirecta como porcentaje de las ventas.

Para los clientes: días de cobro y rotación de clientes.

Para los inventarios: la rotación de cada producto y el costo de mantener el inventario.

Para los proveedores: días de pago y rotación de proveedores.

Para planta y equipo: porcentaje de uso, capacidad ociosa.

Para otros activos fijos: rotación de dichos activos.

Este análisis debe servir para medir el potencial de un negocio o proyecto de inversión en la creación de valor. La meta debe ser tomar ventaja de las oportunidades de mejora internas y externas para generar más valor, de tal manera que constantemente se incremente el potencial de crear valor en una compañía. En muchas ocasiones se deberá recurrir a una reingeniería de la empresa.

En el siguiente caso se usa el EVA como herramienta para evaluar un proyecto de inversión. De acuerdo con este criterio, debe seleccionarse el proyecto que genere el mayor valor económico agregado a valor presente. Considere los siguientes datos para el proyecto ERL, de la empresa Domínguez García, S.A.

Inversión en equipo y maquinaria, \$1 500 000, que se deprecia en cinco años; el valor de rescate al quinto año es cero; el capital de trabajo en el primer año es de \$150 000, y a partir del segundo año se incrementa a \$350 000; también se considera que el valor de rescate es cero al quinto año; el costo de capital es 10%.

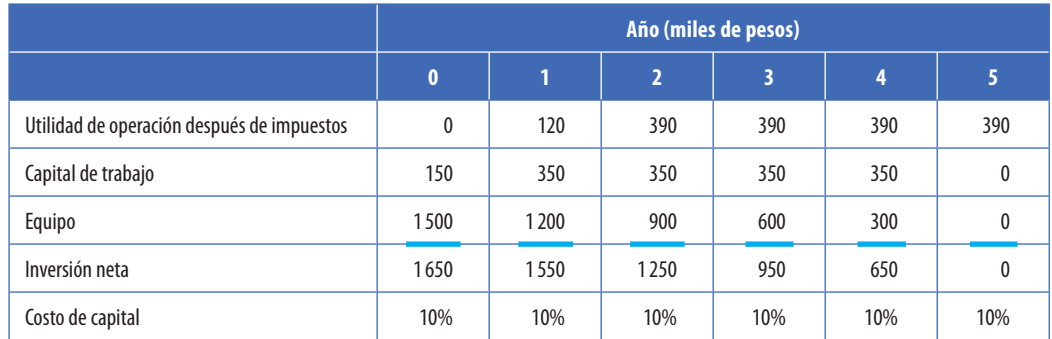

Análisis a través del EVA a valor presente del proyecto ERL:

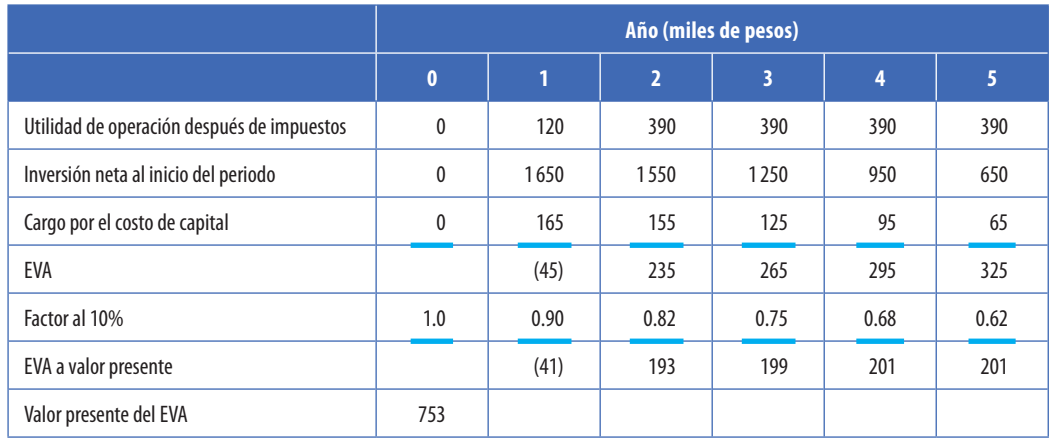

Este método, como criterio para evaluar un proyecto de inversión, es útil porque impide aceptar aquellos que no generan un atractivo EVA y facilita la auditoría del proyecto para verificar que se obtenga el EVA esperado. Al tener varios proyectos o alternativas para un determinado proyecto se debe seleccionar aquel que genere el mayor EVA a valor presente.

## **4. Opciones reales**

Como complemento a los métodos tradicionales de valuación (especialmente aquellos que consideran el valor del dinero en el tiempo), en los últimos años se ha popularizado un nuevo concepto denominado opciones reales para valuar proyectos de inversión. Este método parte de una lógica simple: con el paso del tiempo, el administrador tiene la opción de ir adaptando el proyecto original conforme éste se lleva a cabo a fin de adaptarlo a nuevas situaciones. La flexibilidad que da al proyecto el poder hacer modificaciones operativas o incluso estratégicas sobre la marcha, brinda al proyecto un valor adicional que los métodos tradicionales de valuación, como el valor presente neto, no toman en cuenta.

El método de opciones reales toma en cuenta la movilidad de las diversas variables del mercado y la posibilidad de reaccionar ante un cambio no anticipado en la definición original de los resultados operativos a futuro del proyecto. Esto aplica sobre todo en industrias cuyo precio de sus insumos o productos está definido por la oferta y demanda del mercado y es difícil predecir su comportamiento a futuro, como es el caso de la agricultura y la minería. Las opciones agregan valor puesto que brindan la oportunidad de tomar ventaja de una situación incierta.

Para que exista una opción real deben darse dos situaciones: que exista incertidumbre en la obtención de los flujos de efectivo estimados para un determinado proyecto, y que la empresa tenga flexibilidad para hacer frente a esta incertidumbre conforme va evolucionando. Esta flexibilidad se puede dar en tres vertientes: operativa, en tiempo o en tamaño. Suponga la siguiente situación:

El Hospital San Juan está analizando la posibilidad de ampliar el ala sur de sus instalaciones con el fin de incorporar una nueva sala de fisioterapias para dar servicio a pacientes de los Altos de Jalisco. La inversión inicial sería de \$900 000 pesos, y se espera que este nuevo centro de rehabilitación genere flujos de \$150 000 anuales durante los próximos 10 años. Sin embargo, la probabilidad de que estos flujos de efectivo se logren está en función de que se obtengan las certificaciones necesarias ante la Secretaría de Salud del estado y que durante ese periodo ningún otro hospital público incorpore este tipo de servicios.

¿Qué tanta flexibilidad tiene este proyecto? ¿Cuáles serían sus opciones reales?

- • La flexibilidad operativa se tiene cuando el administrador puede modificar los procesos considerados en la operación de la inversión y a su vez éstos pueden ser modificados si surge algún contratiempo. Por ejemplo, si a los dos años se abriera un nuevo centro de rehabilitación que compitiera con el del Hospital San Juan, el administrador podría utilizar la nueva ala para ampliar su capacidad de atención a pacientes que no requieren el servicio de fisioterapia, por ejemplo, pacientes de cardiología.
- La flexibilidad en cuanto al tiempo implica que exista la posibilidad de diferir o adelantar hasta que la volatilidad de los factores clave del proyecto se haya estabilizado. Por ejemplo, si poco tiempo después de analizado el proyecto se supiera que el gobierno estatal abrirá un centro de rehabilitación el próximo año, el Hospital San Juan podría esperar a que esto ocurriera para así establecer su estrategia y resultar más atractivo que el centro de fisioterapia del gobierno.
- • La flexibilidad en cuanto a tamaño se presenta en la capacidad de expandir o contraer el proyecto de inversión. Por ejemplo, el Hospital San Juan tendría la posibilidad de ampliar el tamaño de las instalaciones del centro de rehabilitación si, una vez iniciado éste, la demanda fuera tan grande que se requiriera ampliar las instalaciones.

El valor de cada una de las opciones anteriores (cambiar el uso original del área a construir, la posibilidad de esperar a inaugurarlo para poder enfocarse más en un mercado, etc.) tiene un valor intrínseco que deberá ser incluido en el cálculo del valor presente neto.

Cabe destacar, sin embargo, que no es sencillo obtener el cálculo del valor de cada una de estas opciones; además se requiere el uso de herramientas de valuación de opciones como el modelo Black-Scholes, el método Monte Carlo o el de árboles binomiales, los cuales se encuentran fuera del alcance de este libro. Sin embargo, lo anterior no implica que el administrador deba prestar atención a las opciones reales que tiene ni analizar dichas opciones para llevar a cabo una mejor decisión en cuanto a un determinado proyecto de inversión.

## **5. Integración de los métodos para valuar proyectos de inversión**

Analizados los diferentes métodos cuantitativos para evaluar proyectos de inversión, ¿cuál es el mejor? Esta pregunta no se puede responder en forma categórica. Lo que sí se puede afirmar es que los métodos que consideran el valor del dinero a través del tiempo son mejores, y dentro de ellos el valor actual es el preferido por las empresas para evaluar sus proyectos. Pero cuando se estudia un proyecto, éste debe ser analizado con todos los métodos, tomando lo mejor de cada uno, y sobre esta base realizar un análisis matricial. Véase el siguiente cuadro:

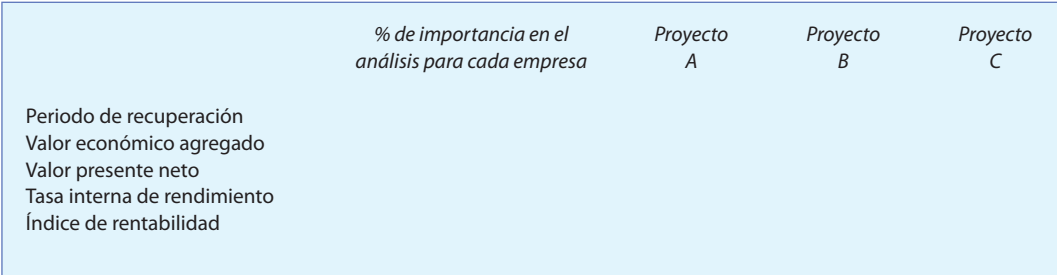

A cada proyecto se le asigna un porcentaje según la importancia que en ese momento revista para la empresa, de tal manera que el total dé 100%. Después se califican los proyectos, de acuerdo con el criterio de selección de cada uno de los métodos; la calificación puede variar de 0 a 10, según la jerarquización efectuada. Una vez calificados los proyectos, se multiplica cada uno por el porcentaje de importancia que se le haya concedido a cada método. Así se obtiene una ponderación de cada proyecto y se escoge el que se considere óptimo en función de todo el contexto de los métodos.

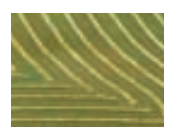

### Ejemplo

Una empresa tiene tres opciones para comprar maquinaria de llenado y mezclado para una expansión de su línea de refrescos en el centro del país, pero cada una de las posibilidades genera diferentes resultados, por lo que se decidió aplicar el método matricial para evaluar cuál es la mejor. Éstos son los resultados obtenidos para cada opción:

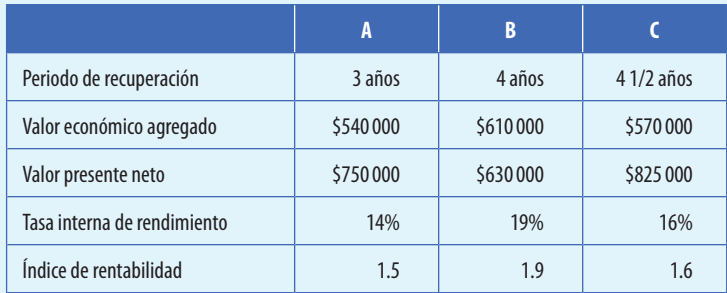

Los consejeros fueron interrogados sobre la importancia que reviste para ellos cada uno de los métodos y éstas fueron sus opiniones: el más importante es el de valor presente neto, seguido por el de la tasa interna de rendimiento; en tercer lugar, el del periodo de recuperación, y por último, el de la tasa de rendimiento contable.

### **Solución:**

 Con dicha información se aplicará el enfoque matricial. Para fines didácticos, de acuerdo con los resultados se calificará al mejor con 10, con 8 al segundo y con 6 al tercero. Se puede utilizar cualquier otra nomenclatura; cada compañía debe seleccionar la nomenclatura que mejor le ayude a su función de evaluación. Véase el siguiente cuadro:

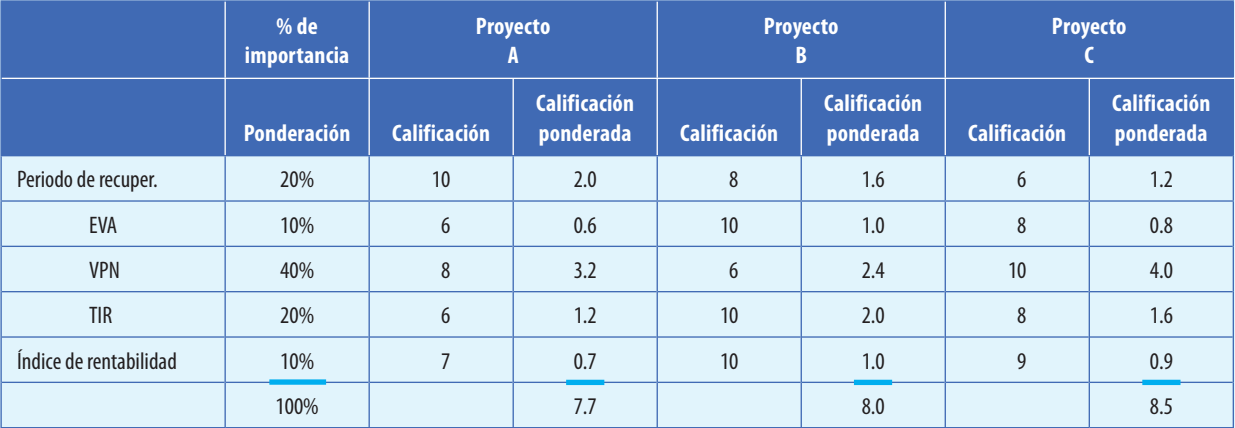

Se multiplicó la calificación por el porcentaje de importancia y se obtuvo una calificación ponderada.

 El porcentaje de importancia del método y la calificación de cada proyecto, en función de los resultados cuantitativos, deben ser lo más objetivos y profesionales. De acuerdo con este ejemplo, el mejor proyecto de línea de llenado y mezclado es el *C*, tomando en consideración todos los métodos.

## **6. La aplicación del modelo costo-volumen-utilidad en la valuación de proyectos**

En el capítulo cinco se analizó el modelo costo-volumen-utilidad como una excelente herramienta para la planeación de las empresas, puesto que ayuda al administrador a determinar cuál es el mínimo de ventas que la estructura de costos de la empresa puede soportar sin que exista pérdida de valor para los accionistas.

El modelo costo-volumen-utilidad, como se estudió anteriormente, parte de una igualdad fundamental:

$$
Ingresses = \text{Costos} \, \text{totales}
$$

La cual, despejándola, queda como sigue:

$$
Px = CFT + CVx
$$

Donde:

 $P = \text{Precio de venta por unidad}$ 

 $x =$ Número de unidades vendidas

 $CFT =$  Costos fijos totales

 $CV = \text{Costos variables}$  por unidad

En cosecuencia, el punto de equilibrio para una compañía se obtiene como sigue:

$$
x = \frac{CFT}{P - CV}
$$

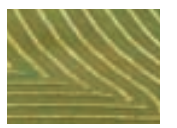

### Ejemplo

Supongamos el caso del administrador de la empresa CAPEGA, quien desea conocer a cuánto deberán ascender las ventas de un nuevo proyecto para lograr al menos el punto de equilibrio (es decir, lograr un VPN igual a 0).

Se provee la siguiente información:

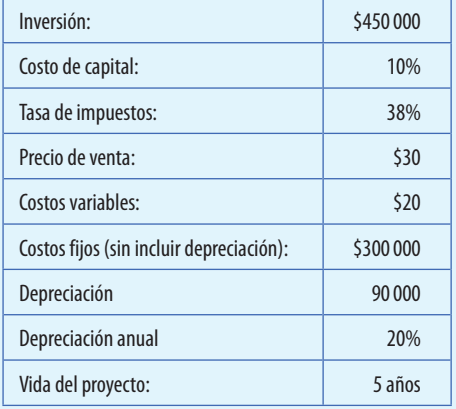

Si lo que se desea es tener ventas que al menos alcancen el punto de equilibrio cada año, el número de unidades a vender serían:

$$
x = \frac{CFT}{P - CV}
$$
  

$$
x = \frac{\$390\,000}{\$30 - \$20} = 39\,000 \text{ unidades}
$$

Es decir, que si se venden 39 000 unidades anualmente, se logrará el punto de equilibrio en el proyecto. Por lo tanto, los flujos de efectivo del proyecto serán como sigue:

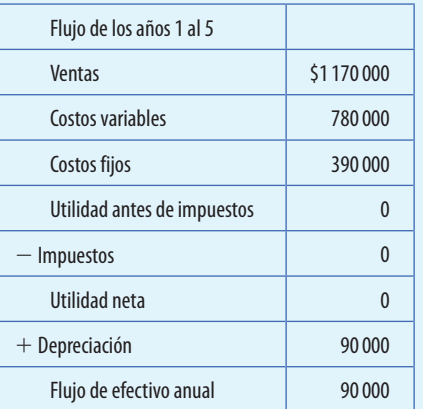

Con un flujo anual de efectivo de \$90 000, el administrador de CAPEGA puede estar seguro que se alcanzará el punto de equilibrio cada año si se venden 39 000 unidades del producto.

Si este proyecto tuviera una vida útil de cinco años, VPN del proyecto, tendremos que:

 $VPN = -$  Inversión inicial + VP de los flujos de efectivo  $VPN = -450\,000 + (90\,000)(3\,790)$  $VPN = -108900$ 

¿A qué se debe que, a pesar de buscar lograr el punto de equilibrio anualmente, el VPN del proyecto resulte negativo? La respuesta está en el valor del dinero en el tiempo. En efecto, a pesos nominales, cada año se logra el punto de equilibrio con ventas de 39 000 unidades; sin embargo, al considerar que el dinero pierde valor a lo largo del tiempo, y tomando en consideración que se desea que el VPN del proyecto sea al menos 0, se debe hacer una pequeña adaptación tomando en consideración en el cálculo el valor del dinero en el tiempo.

La primera adaptación que debemos hacer, consiste en el cálculo de la depreciación anual. Aquí debemos encontrar no sólo la depreciación contable (esto es, el valor histórico entre el número de años de vida útil) sino también la depreciación económica. La depreciación económica reconoce que la depreciación es insuficiente para recuperar el costo total de la inversión en activos fijos, pues no sólo debe recuperarse el costo histórico pagado (en el caso de este ejemplo, \$450 000), sino también un valor extra que represente el costo de oportunidad del dinero invertido.

La depreciación económica se calcula de la siguiente manera:

$$
D_e = \frac{VH}{FVPA}
$$

Donde:

 $De$  = Depreciación económica

 $VH =$  Valor histórico de los activos

 *= Factor de anualidad para la TREMA y vida del* proyecto.

El factor de anualidad puede obtenerse ya sea de la tabla de valor presente neto de una anualidad (tabla 9-B del anexo 9) o mediante la siguiente fórmula, que ya ha sido utilizada anteriormente:

$$
FVPA = \left(\frac{1 - \left(1 + TREMA\right)^{-n}}{TREMA}\right)
$$

Donde:

 $n =$  Número de años de la vida útil del proyecto.

De acuerdo con lo anterior, la depreciación económica de CAPEGA es:

$$
D_e = \frac{450\,000}{\left(\frac{1 - \left(1 + 0.10\right)^{-5}}{0.10}\right)} = 118\,709
$$

La diferencia entre la depreciación histórica (\$90 000) y la depreciación económica (\$118 709) es el costo de oportunidad que tiene la empresa por la inversión en activos fijos por \$450 000, esto es, \$28 709.

Una vez calculada la depreciación económica y el costo de oportunidad, se procede a utilizar el modelo CVU con la particularidad de que se tome como utilidad neta deseada el costo de oportunidad de la inversión. Lo anterior se debe a que, al final de cuentas, es el costo de oportunidad lo que indica el efecto del valor del dinero en el tiempo sobre las operaciones de CAPEGA.

De esta manera, el punto de equilibrio es:

$$
x = \frac{CFT + \left(\frac{UN}{1-t}\right)}{P-CV}
$$

$$
x = \frac{390\,000 + \left(\frac{28\,709}{1-0.38}\right)}{\$30-\$20}
$$

$$
x = 43\,631 \text{ unidades}
$$

Si se calcula el flujo de efectivo utilizando el punto de equilibrio ajustado, se tendrían flujos anuales como sigue:

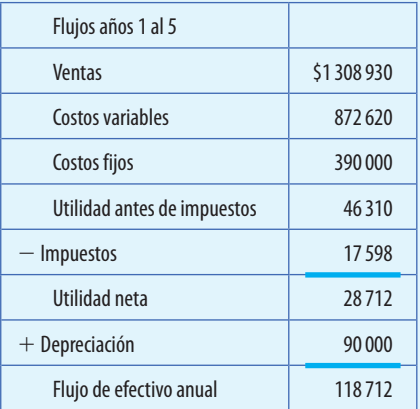

Posteriormente, se calcula el VPN del proyecto con este nuevo flujo, como sigue:

> $VPN = -$ \$450 000 + (\$118 712)(3.79)  $VPN = -$ \$450 000 + 450 000\*  $VPN = 0$

De esta manera, el mínimo que deberá vender CAPEGA para alcanzar el punto de equilibrio en el largo plazo es de 43 631 unidades, con lo cual logrará cubrir perfectamente la inversión inicial.

\* Diferencia por redondeo.

## **F. Información no financiera para la evaluación de proyectos: ética, responsabilidad social y estrategia**

Una de las características de las empresas del siglo xxi es su creciente preocupación por factores sociales, como el medio ambiente y el impacto de sus actividades en la comunidad. Empresas como CEMEX, XIGNUX y PROEZA tienen programas que buscan que la compañía no sólo logre su objetivo financiero, sino que además este beneficio se vea traducido en un mejoramiento en las condiciones de vida de la sociedad.

En esta época se ha visto también un resurgimiento de la ética como forma de llevar a cabo los negocios. En el caso de la evaluación de proyectos de inversión, el factor ético tiene gran relevancia. Note que se habla aquí de la *evaluación* y no de la *valuación* de proyectos. Valuación de un proyecto es considerar todos los factores cuantitativos que afectan la decisión de inversión, utilizando métodos diversos (valor presente neto, tasa interna de rendimiento, etc.). Evaluación es, por su parte, un análisis global de las diferentes opciones de inversión que tiene una empresa tomando en cuenta no sólo factores cuantitativos sino también cualitativos.

Cualquier toma de decisiones debe considerar desde su propia definición la manera en que una determinada alternativa o proyecto ayuda a la organización a cumplir con su estrategia. Y es en este punto en donde se retoma uno de los aspectos importantes tratados tanto en el capítulo de presupuestos como en éste que trata sobre la valuación de proyectos, esto es, la manera en que se unirá lo táctico con lo estratégico. ¿Es el proyecto necesario para cumplir con la estrategia del negocio? ¿Qué efectos tendría si se aceptara sobre el futuro de la compañía? ¿Es prescindible para lograr las metas estratégicas? ¿Es complementario a otros proyectos

ya en curso, o es mutuamente excluyente con ellos? Todas son preguntas que debe tomar en cuenta el encargado de la decisión de aceptar o no un determinado proyecto.

Junto con el análisis de la estrategia, el análisis cualitativo debe tener una visión de las repercusiones morales y éticas de todas las decisiones que tome la compañía, tanto en lo interno (por ejemplo, respecto a los empleados, los clientes y los accionistas) como en lo externo (respecto a la comunidad en la que se encuentra la empresa, el gobierno, etc.). El concepto de responsabilidad social debe estar presente en todas las decisiones que tome la empresa, tanto a corto como a largo plazos. Ya que como se verá en el capítulo 14 de esta obra, la responsabilidad social es un factor inherente al éxito o fracaso de una empresa.

Otros factores cualitativos que deben considerarse en la evaluación de un determinado proyecto de inversión son:

- Condiciones macroeconómicas del lugar en donde se lleve a cabo el proyecto (disponibilidad de mano de obra, inflación, crecimiento económico), así como el tipo de gobierno, fuerza de los sindicatos y las leyes que puedan tener un impacto en el éxito del proyecto (legislaciones ambientales, impuestos locales, etcétera).
- Viabilidad económica en cuanto a la infraestructura local, como vías de comunicación, servicios públicos disponibles, etcétera.
- Facilidad de obtener factores de producción como mano de obra calificada o, en su caso, de materia prima.
- Fuerza de clientes y proveedores, así como posibles barreras de entrada o salida.
- Posibles reacciones de los competidores, y de la comunidad en general, por la puesta en marcha del proyecto.
- Beneficios no cuantificables de la decisión, como motivación al personal, imagen ante la comunidad, etcétera.

## **G. Selección de los proyectos**

Una vez que se han realizado todos los análisis cuantitativos y cualitativos de los diferentes proyectos de inversión, el paso siguiente es la selección de los proyectos que iniciarán durante el año. La selección estará en función de dos factores básicos: la prioridad que tenga el proyecto en la agenda de la empresa en función a la necesidad o urgencia del proyecto, o ambos, y la disponibilidad de recursos (especialmente financieros) que tenga la compañía para llevar dicho proyecto a cabo.

Las compañías generalmente darán prioridad a aquellos proyectos relacionados con la operación actual del negocio (como mantenimiento o reposición), y así sucesivamente. A continuación presentamos una muestra de cómo priorizar los proyectos en una empresa:

- **1.** Mantenimiento
- **2.** Reposición
- **3.** Obligatorio (Por ejemplo, equipos anticontaminantes)
- **4.** Crecimiento
- **5.** Margen (Mejorar eficiencia, aumentar utilidades a través de inversión)
- **6.** Otros proyectos

Sin embargo, una variable que impacta en esta priorización es la urgencia del proyecto. Por ejemplo, cuando una caldera explota, dicho artefacto no se había considerado como parte de uno de los proyectos que debían seleccionarse, pero la variable urgencia exige el remplazo de esa herramienta. Por el contrario, implantar un sistema de ERP que ayude a un mejor control de las operaciones, quedará al final de la lista del proyecto a menos de que sea considerado urgente.

Ahora bien, existen proyectos que no pueden clasificarse en ninguna de las primeras cinco categorías, y cuyo beneficio quizá no sea tangible o no puede ser medido financieramente. Por ejemplo, desde el punto de vista de la rentabilidad, el comedor para los empleados y trabajadores sería una inversión que nunca se llevaría a cabo, pero desde el punto de vista de necesidad hay que realizarlo. El momento en que este proyecto se autorizará será en función de la situación económica de la compañía, el grado de motivación que alcanzarán los empleados y el impacto que éste tenga en la productividad.

Ahora bien, para la selección de proyectos es muy interesante medir y evaluar la variable riesgo; por ello, a continuación se explicarán algunos métodos para introducirla en el análisis.

### **Métodos para introducir el riesgo en los proyectos**

- **1.** Exponer el riesgo que de acuerdo con peritos profesionales en el área del proyecto pudiera tener éste, dejando al comité la evaluación del riesgo en función de lo expuesto.
- **2.** Aumentar la tasa a la cual se descuentan los flujos de efectivo de un proyecto; el incremento sobre dicha tasa dependerá del riesgo del proyecto. Por ejemplo, si la tasa normal a la cual se descuenta es de 12% y se planea lanzar un nuevo producto, puede ser que los flujos del proyecto se descuenten a 16%.

 El espíritu de este método es cargar más a los proyectos más riesgosos, exigiéndoles mayores tasas que a los menos riesgosos. Al cargar los flujos positivos a esas tasas puede ser que ya no convengan dichos proyectos de acuerdo con el método de valor actual neto, y es probable que de acuerdo con la tasa normal hubieran sido aceptados.

**3.** Determinar el valor esperado de los flujos de efectivo positivos y la desviación estándar, de tal manera que mientras mayor sea ésta, mayor será el riesgo de dicho proyecto, y viceversa.

Se conocen varios métodos complejos para medir y evaluar el riesgo, pero para efectos del estudio dentro del curso de contabilidad administrativa no se justifica su inclusión.

Como se puede apreciar, la selección no es algo fácil; hay que trabajar con numerosas variables y corresponde a la alta gerencia evaluarlos para elegir los proyectos más convenientes, según los intereses de la empresa.

Al terminar de analizar un proyecto es muy importante que se presente la siguiente información a la alta dirección o al comité de proyectos de inversión, formado por los ejecutivos de alto nivel donde estén representadas todas las funciones de la empresa, la siguiente información:

 Descripción del proyecto (indicando lo más sobresaliente). Información cualitativa relevante. Monto de la inversión. Flujos positivos y negativos esperados. Periodo de recuperación. Tasa de rendimiento contable. Valor actual neto. Tasa interna de rendimiento. Valor económico agregado. Riesgo que se detecte en dicho proyecto. Otras variables que se consideren relevantes.

Esto ofrece elementos de juicio suficientes para una buena selección y un uso óptimo de los recursos escasos.

## **H. Seguimiento o auditoría de los proyectos**

En el capítulo 1, cuando se explicó el papel del contralor, se dijo que es el responsable de la información que posee la empresa. Por tanto, toca al contralor la responsabilidad de diseñar formatos para corregir las necesidades o los proyectos de la organización. Estos formatos se presentan con la misma información al comité directivo de inversiones o al director general para facilitar su estudio y aprobación.

Es recomendable que los proyectos cuyo monto no supere una cantidad considerable sean autorizados por el responsable del área, con el fin de liberar al comité directivo de inversiones de proyectos poco relevantes.

En algunas ocasiones habrá proyectos tan importantes que el comité directivo no pueda aprobarlos, por lo que deberán ser girados al consejo de administración.

Uno de los errores más comunes que se cometen una vez que el proyecto fue autorizado es la falta de control o seguimiento para detectar si genera los flujos que se esperaban de él; de no ser así, deben aplicarse las acciones correctivas necesarias para alcanzar los objetivos deseados.

Además, es necesario llevar a cabo la auditoría de los proyectos para comprobar si se autorizaron debidamente, si el estudio fue realizado con eficacia, si la selección se hizo en función de los criterios de la empresa, etc. En algunos casos, se puede descubrir que la falla no está en las personas que tienen bajo su responsabilidad el proyecto, sino que el proyecto en sí no debería haberse aprobado.

## **I. La evaluación de proyectos en un ambiente automatizado**

En el ambiente actual de los negocios, donde la competitividad es sinónimo de supervivencia en la industria, las empresas buscan a toda costa mejorar sus procesos productivos de tal manera que aseguren un liderazgo en costos, en calidad y en creación de valor en sus clientes. Por ello, no es de extrañarse que en los últimos años las decisiones de inversión a largo plazo estén estrechamente vinculados a proyectos de automatización en los procesos productivos de la compañía o en el mejoramiento de sus estructuras de información para poder hacer frente a la creciente competencia y a la demanda cada vez mayor de valor agregado.

Por otro lado, es importante destacar que en la administración de proyectos de inversión contemporáneos (tendientes a la automatización y con una proporción de horas-hombre/horasmáquina menor) se vuelve cada vez más importante el tomar en consideración tanto factores financieros como no financieros al momento de evaluar la realización de una determinada inversión a largo plazo. Lo anterior no implica que se modifiquen las herramientas de evaluación que ya se han mencionado antes (VPN, TIR, EVA) sino qué información debe de utilizarse para la toma de decisiones de inversión.

Generalmente, la evaluación de proyectos se enfoca en el análisis de los beneficios tangibles que ofrece una determinada inversión, como ahorro en costos o incremento en ventas. Sin embargo, considerar beneficios (o perjuicios) intangibles puede hacer que una inversión aceptable bajo un sistema de evaluación tradicional, no lo sea una vez que éstos son considerados. A continuación se detallan algunos de esos factores intangibles dentro de la evaluación de proyectos:

### *a***)** *Inversión inicial*

Generalmente, el costo de adquisición de activos duros representa el desembolso inicial más fuerte en un proyecto de inversión. Sin embargo, las nuevas tecnologías de producción implican no solamente el uso de un activo fijo (una maquinaria, por ejemplo), sino que requieren una bagaje importante de conocimientos, paquetes computacionales y pago de derechos, lo cual nos lleva a ver que en la actualidad el costo del activo duro es significativamente menor en proporción con la inversión inicial total. Por ello, al momento de determinar el monto de inversión inicial de un proyecto en un ambiente de negocios contemporáneo, se debe de considerar también los desembolsos que habrán de hacerse en rubros como: compra de nuevo equipo computacional; capacitación a operadores de la nueva maquinaria; licencias de uso de software para el funcionamiento y monitoreo de la nueva tecnología, etcétera.

## *b***)** *Flujo de efectivo*

Tradicionalmente, la determinación de los flujos de efectivo en un proyecto de inversión se ha basado principalmente tomando en cuenta los beneficios tangibles que un proyecto es capaz de ofrecer a la compañía durante la vida útil del proyecto. Sin embargo, en la actualidad existen otros factores que deben de ser considerados en el momento de determinar los flujos de efectivo de un proyecto. Estos beneficios (o perjuicios) intangibles, pueden resultar tan onerosos que incluso pueden llegar a hacer a un proyecto que, visto a la luz de una evaluación tradicional resultó rentable, sea rechazado. Algunos de estos factores intangibles son: impacto de la decisión en los costos de calidad de la empresa; aumento en la participación de mercado; costos de oportunidad por aceptar la nueva tecnología y su impacto en sus clientes y proveedores; etcétera.

## *c***)** *Incertidumbre y tasas de descuento*

La incertidumbre es una de las constantes más importantes en el ambiente actual de los negocios. Para intentar cubrirse de los riesgos en el futuro, tradicionalmente la evaluación de proyectos utiliza una tasa de retorno que lleve implícita una prima de riesgo. Este enfoque, aun cuando resulta conveniente, puede ocasionar que se desechen proyectos que ofrecerán beneficios intangibles a la compañía y que, en última instancia, le ayudarán a sortear los retos de la competitividad presente en el mercado. Un ejemplo de esto es el caso de los proyectos para automatizar los procesos productivos de la empresa. Dado que los métodos que toman en cuenta el valor del dinero en el tiempo dan un peso mayor a los flujos recibidos durante los primeros años de vida del proyecto, es probable que si se utiliza una tasa de descuento con una prima de riesgo sumamente alta el proyecto de automatización en las operaciones sea rechazado, puesto que los beneficios financieros que se requieren para justificar la inversión son recibidos durante un periodo largo de tiempo.

## *d***)** *Análisis de sensibilidad*

Una forma conveniente para evaluar cualquier proyecto es incluir un análisis de sensibilidad que permita ver a la administración los mínimos requeridos para que un proyecto sea aceptado. Esto resulta particularmente importante cuando se trata de proyectos cuyos beneficios intangibles se estiman mayores que los tangibles, puesto que le da a la empresa una fuente de información más para determinar si un proyecto deberá implementarse dadas las ventajas que atrae y no sólo por su factibilidad en términos financieros.2

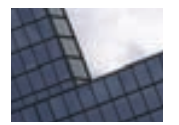

### Caso Los Serafines

Los Serafines es el principal equipo en una liga de futbol a nivel nacional. Durante los últimos cinco años el equipo ha vendido por completo los 20 000 asientos individuales y los 100 palcos para empresas en el parque deportivo de su ciudad. Este estadio tiene actualmente un valor en libros de \$1 900 000. La depreciación anual, utilizando el método de línea recta, es de \$150 000. El valor final estimado del parque deportivo al finalizar diez años es de \$400 000. Esta cantidad se basa en un convenio que firmó Serafines con las autoridades municipales locales. Este acuerdo le concede a la ciudad la opción de volver a comprar el

estadio en \$400 000 dentro de diez años. El dueño del parque deportivo tiene que pagarle al municipio \$100 000 por cada año que el estadio no sea propiedad de la ciudad.

Lorena Garza, la dueña de la franquicia deportiva de Serafines, pronostica para cada uno de los próximos diez años lo siguiente:

10 000 boletos "A" por temporada, vendidos a \$30 por año. 10 000 boletos "B" por temporada, vendidos a \$20 por año. 100 palcos para empresas, vendidos a \$500 cada uno por año.

<sup>2</sup> Hansen, Don y Mowen, Maryanne, *Management Accounting*, 5a. ed., Prentice-Hall, Estados Unidos, pp. 754-758.

Además del pago al municipio de \$100 000, los costos de operación anuales serán de \$550 000, los cuales incluyen los sueldos de los entrenadores, jugadores y administradores, así como el costo de operar el estadio. Los derechos de transmisión para la televisión y la radio sumarán \$500 000 anuales. Suponga que los flujos de entrada y salida de efectivo anuales ocurren al finalizar cada año.

Garza estima que la franquicia deportiva tiene dos activos:

- 1. Los contratos de los jugadores y la plusvalía relacionada con el nombre de Serafines.
- 2. El estadio, que cree que la ciudad volverá a comprar dentro de diez años.

El club recibe una oferta de un corredor de bienes raíces de la localidad para comprar ambos activos en \$8 000 000. El corredor se propone conservar el equipo en su estadio actual. Garza invertiría los \$8 000 000 a 8% anual. Al analizar la oferta, Garza estima que el valor total de la franquicia deportiva de los Serafines al final de los diez años será de \$10 000 000 (los cuales incluyen el pago de \$400 000 que hará la ciudad por la recompra del parque deportivo). En el análisis no considere el impuesto sobre la renta.

### **Se pide:**

- 1. Utilizando el método del valor presente neto, ¿recomendaría usted que Garza aceptara la oferta de \$8 000 000? Su tasa de rendimiento deseada sobre la inversión es de 8% anual.
- 2. ¿Qué otros factores debe estudiar Garza para decidir si acepta la oferta?
- 3. Suponiendo que Garza decida conservar la franquicia deportiva, ¿cuál será su tasa interna de rendimiento sobre la inversión promedio durante los próximos diez años? (Suponga que el activo estadio es la base de inversión.)

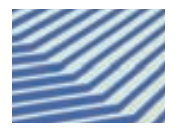

### Problema-solución

Un equipo nuevo para estampar piezas plásticas tiene un precio de \$200 000. Si se adquiere este equipo, debe venderse el equipo viejo totalmente depreciado a un precio de \$20 000.

Las utilidades anuales provenientes del nuevo equipo antes de aplicarle la depreciación o el impuesto sobre la renta han sido estimadas en \$70 000 durante un periodo de cinco años. Se le aplicará una depreciación de \$40 000 cada año y se espera que el nuevo equipo no tendrá ningún valor de rescate al final de los cinco años. El cargo conjunto de impuestos sobre la renta y reparto de utilidades es de 38% sobre la utilidad y sobre la base de una tasa de 30% en el caso de alguna ganancia proveniente de la venta del equipo. La tasa de descuento es del 12%.

 **Se pide:**

- *a*) Determine la inversión neta en el nuevo equipo.
- *b*) ¿Será aceptable esta inversión si la TREMA ha sido establecida en un 12%? (Aplique el VPN.)

 **Solución:**

| a) | Costo de adquisición (equipo nuevo) | \$200 000 |
|----|-------------------------------------|-----------|
|    | $(-)$ Flujo de venta (equipo viejo) | $$14000*$ |
|    | Inversión neta                      | \$186 000 |

 $*$ *Valor* en libros  $= 0$ 

Utilidades por venta antes de impuestos  $=$  \$20 000  $Impuestos = 20000 \times 30\% = $6000$ 

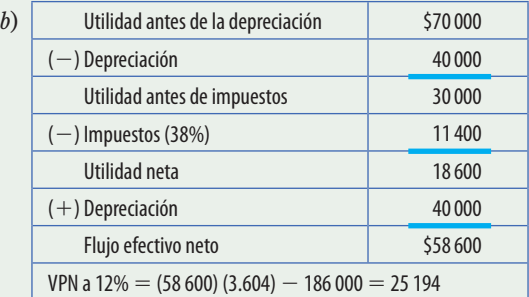

Sí se debe aceptar la inversión, ya que se cubre y la inversión del equipo nuevo.

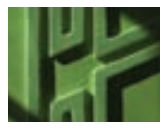

### Cuestionario

- 9-1 ¿Por qué es importante realizar una correcta evaluación de proyectos de inversión tanto en el nivel macro como en el microeconómico?
- 9-2 ¿Cuáles son las etapas de la metodología moderna para evaluar proyectos de inversión?
- 9-3 ¿Cómo deben considerarse el valor de rescate de un activo viejo al remplazarlo y los costos de desmantelamiento con respecto a la nueva inversión?
- 9-4 ¿Forma parte del monto de la inversión el capital de trabajo necesario para una expansión?
- 9-5 ¿Cómo debe ser considerado el valor de rescate del nuevo proyecto para el análisis de flujos de efectivo?
- 9-6 ¿Qué se entiende por flujo neto de efectivo?
- 9-7 Enumere tres motivos por los cuales se debe tomar en consideración para el análisis los flujos de efectivo y no la utilidad contable.
- 9-8 ¿Qué es el costo de capital ponderado de la empresa? ¿Por qué es útil que la administración lo conozca?
- 9-9 Mencione dos ventajas del método de periodo de recuperación.
- 9-10 Señale dos limitaciones del método de periodo de recuperación.
- 9-11 ¿Por qué no es muy usado el método de la tasa de rendimiento contable?
- 9-12 ¿Qué significa exceso de valor presente sobre la inversión de un proyecto?
- 9-13 ¿Por qué es mayor la tasa de rendimiento contable de un proyecto que la tasa interna de rendimiento?
- 9-14 ¿Qué significa la TIR de un proyecto?
- 9-15 ¿Cuáles son los cuatro fundamentos en que se apoyan los métodos del valor actual neto y la tasa interna de rendimiento?
- 9-16 ¿En qué consiste el enfoque matricial para el análisis cuantitativo de los proyectos?
- 9-17 ¿Qué variable, aparte del rendimiento, debe regular la selección de un proyecto de inversión?
- 9-18 ¿En qué consiste el seguimiento en un proyecto de inversión?
- 9-19 ¿Cómo se puede evaluar el riesgo de un proyecto?
- 9-20 ¿Qué se entiende por valor económico agregado?
- 9-21 ¿Cuál sería una buena jerarquización para asignar recursos a un proyecto de inversión?
- 9-22 ¿Qué tipo de información no financiera es relevante al momento de aceptar o rechazar un proyecto de inversión?
- 9-23 ¿Cómo se aplica y se explica el método de opciones reales para valuar proyectos de inversión?
- 9-24 ¿En qué consiste el método de múltiplos para valuar una compañía?
- 9-25 ¿Qué importancia tiene el EBITDA o el Cash Profit para fijar el precio de una compañía?

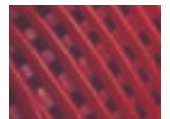

### Problemas

9-1 Se presentan las alternativas de inversión A y B. Determine cuál es la mejor en función de los métodos:

- *a*) Periodo de recuperación.
- *b*) Valor presente neto.
- *c*) Tasa interna de rendimiento.

Considere como tasa mínima de rendimiento deseado para descontar los flujos de efectivo 10%.

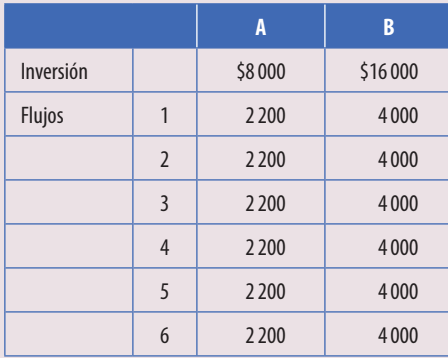

- 9-2 Se presentan las opciones A, B y C. Seleccione la mejor en función de los siguientes métodos:
	- *a*) Periodo de recuperación.
	- *b*) Valor presente neto.
	- *c*) Tasa interna de rendimiento.

 Considere 15% como tasa mínima de rendimiento deseado para descontar flujos de efectivo. Inversión: \$30 000 cada alternativa.

Flujos netos de efectivo:

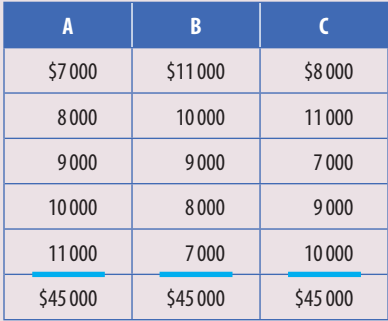

9-3 El ingeniero Jiménez trabaja en VECT. Tiene conocimiento de que existe una casa de bolsa dentro de esta institución, y desea invertir parte de sus ahorros en acciones de cualquier empresa.

 El señor David Margáin Sada, director de la Casa de Bolsa Bancomer, ha recomendado invertir en las siguientes empresas que han emitido acciones:

- 1. 500 acciones de la compañía Zigma con un valor nominal de \$100 cuyo valor de mercado es de \$200.
- 2. 500 acciones de la compañía Beta con un valor nominal de \$50 cuyo valor de mercado es de \$100.

El señor Margáin Sada ha pronosticado los posibles dividendos durante los próximos cinco años:

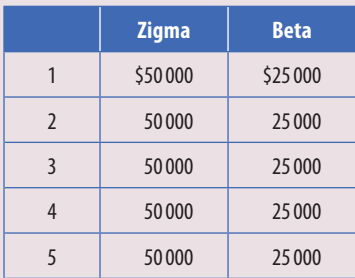

 La venta de las acciones de Zigma en el quinto año proporciona una ganancia de \$10 por acción. La venta de las acciones de Beta en el quinto año proporciona una ganancia de \$5 por acción.

Suponga una tasa de impuesto sobre la renta de 38 por ciento.

- 1. Periodo de recuperación.
- 2. Valor presente neto.
- 3. Tasa interna de rendimiento.
- 4. Suponga que existen posibilidades de invertir en ambos proyectos, ¿sería conveniente hacerlo?
- 5. Suponga que sólo se puede invertir en un proyecto de inversión, ¿cuál escogería? El señor Jiménez pide como mínimo 20% como tasa de retorno.
- 6. Suponga que el valor de mercado de las acciones para Zigma es de \$250 y para Beta es de \$165. Evalúe cada alternativa y elija la mejor.
- 7. Suponga que el pronóstico de dividendos para Zigma es de \$20 000 para cada año y de \$20 000 para Beta. Evalúe los proyectos por los tres métodos y elija la mejor opción.
- 9-4 La compañía Fomesa produce latas para la industria cervecera. Tras realizar un pronóstico de ventas ha considerado que para los próximos cinco años la capacidad de la planta no podrá satisfacer la demanda del mercado. Es necesario que se adquiera

maquinaria y equipo, cuya inversión asciende a \$8 000 000, lo que implica gastos adicionales capitalizables de \$100 000. Se espera un precio de venta durante los próximos años de \$8 por lata, así como las siguientes circunstancias:

Ventas incrementales por año:

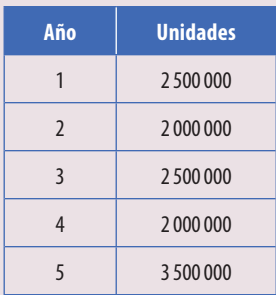

Costos incrementales:

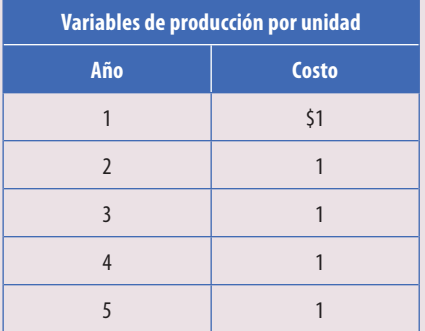

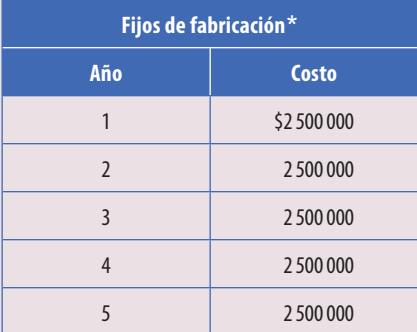

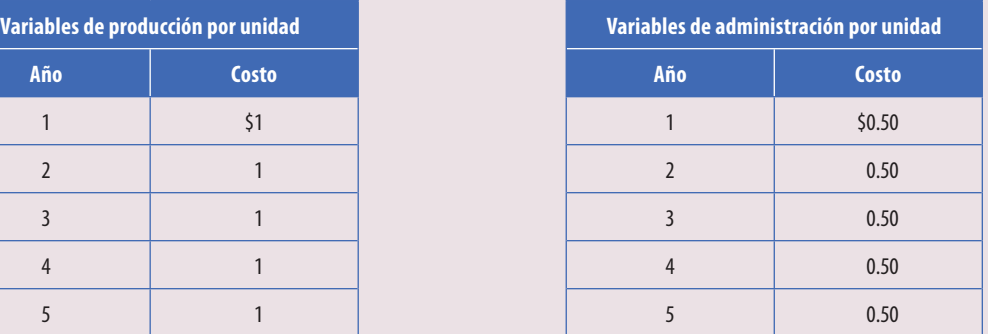

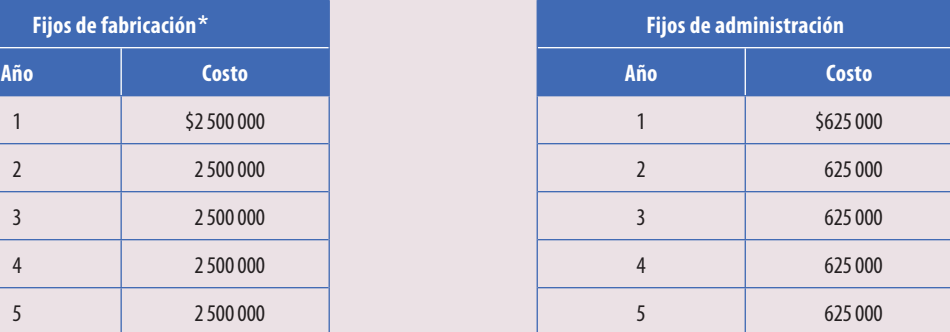

 La nueva inversión se depreciará a una tasa de 20% sin valor de rescate. Se espera que el capital de trabajo necesario para este proyecto esté en proporción directa con las ventas. Actualmente existe una rotación de diez veces. La tasa conjunta de impuestos y el reparto de utilidades es de 38%, respectivamente. El costo de capital promedio ponderado es de 10%. Al final de su vida útil se espera un valor de rescate de \$3 000 000.

- 1. Cálculo de la inversión.
- 2. Flujos netos de efectivo.
- 3. Periodo de recuperación y tasa de rendimiento contable.
- 4. Valor presente neto y tasa interna de rendimiento.
- 5. El capital en trabajo invertido en el proyecto.
- 9-5 La empresa Asbestos Industriales evalúa un proyecto de cuatro años y una inversión por \$500 000. Los datos relevantes de los primeros dos años del proyecto son:

<sup>\*</sup> Incluye depreciación de maquinaria y equipo.

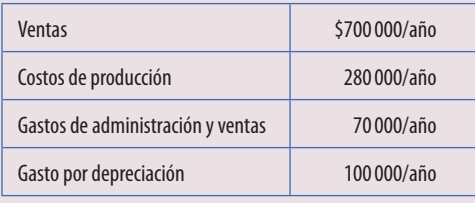

Los datos de los dos últimos años son los siguientes:

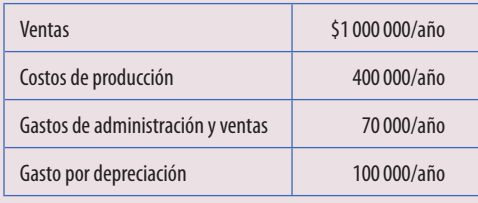

 La depreciación es de 25% anual. La tasa de impuestos de esta empresa es de 38% y el costo de capital de 12%. El valor de rescate del equipo es de \$100 000.

### **Se pide:**

Aplicando el valor presente neto, decida si conviene o no aceptar el proyecto y por qué monto.

9-6 La empresa Fibras del Futuro se ha esforzado por producir artículos de óptima calidad. Por esa razón, estudia la posibilidad de adquirir una máquina que enriquece un componente químico que llevan todos sus productos, lo que actualmente se realiza en forma manual. Además de mejorar sus estándares de calidad, se producirán ciertas modificaciones en sus costos:

 Un ahorro en materia prima de \$0.60 por unidad. Un ahorro en mano de obra de \$1.50 por unidad.

 Debido a que se incurrirá en más depreciación, los gastos indirectos de fabricación se incrementarán en \$0.80 por unidad, para lo cual se tomará como base un volumen de producción de este componente químico de 200 000 unidades adicionales al año. Esta maquinaria no se consigue en el país, por lo cual se investigó el costo en el extranjero. Se piensa comprar un aparato que tiene un costo de \$400 000 con una vida útil de cinco años y un valor de rescate de \$50 000. Además, surgirán gastos de traslado e instalación de \$40 000, capitalizados al costo de la maquinaria.

 La tasa de impuestos sobre utilidades es de 28% y el reparto de utilidades es de 10%; la tasa de impuesto sobre la utilidad en venta de activos es de 30%; fiscalmente se deprecia a 20% sin valor de rescate. Se considera una tasa de rendimiento mínimo de 20%.

### **Se pide:**

- 1. Inversión neta.
- 2. Flujos netos de efectivo.
- 3. Periodo de recuperación.
- 4. Valor presente neto.
- 5. Tasa interna de rendimiento.
- 9-7 La empresa Lozano Guerra está iniciando sus operaciones, que consisten en la distribución de pinturas para interiores y exteriores de edificios. Su dueño, el licenciado Roberto Lozano Guerra, se enfrenta a las siguientes opciones para el desarrollo de su actividad:
	- *a*) Rentar automóviles.
	- *b*) Comprar automóviles.
	- *c*) Que cada vendedor utilice su propio automóvil.

Dentro del departamento de ventas existen los siguientes datos:

- 1. Hay cinco vendedores.
- 2. Cada uno recorre aproximadamente 5 000 km por mes.
- 3. El proyecto dura cinco años.

Para cada opción se presentan las siguientes situaciones en el primer año:

### *Situación A:***Rentar**

Costos (de cada carro):

\$5 por kilómetro recorrido \$10 000 por prima de seguro \$0.70 por gasolina y aceite por kilómetro \$10 000 por mantenimiento anual

### *Situación B:***Comprar**

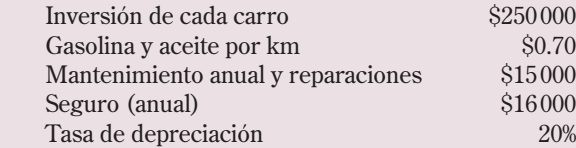

#### *Situación C:* **Automóvil propio**

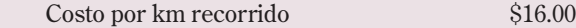

 Lo que puede ser deducible para la empresa en el momento de presentar sus estados financieros en cada situación es lo siguiente:

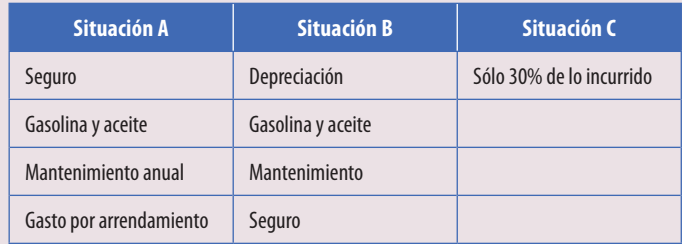

La tasa de impuestos es de 28% y 10% de RUT; para evaluar los proyectos se utiliza una tasa de descuento de 20%.

### **Se pide:**

Determine qué opción es la mejor utilizando pesos constantes.

9-8 La compañía Maca, S.A., se encuentra indecisa de comprar una maquinaria. Estudia las siguientes dos opciones:

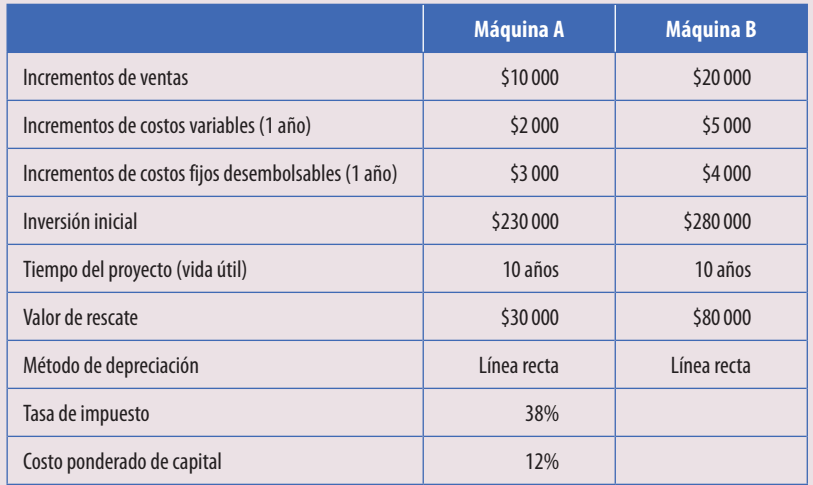

- *a*) A través del método de valor presente neto, decida qué maquinaria debe comprarse.
- *b*) ¿Cuál de los dos proyectos tiene mayor tasa de rendimiento sobre la inversión?
- 9-9 Iván Rodrigo Lozano desea comprar un automóvil nuevo para las operaciones de su negocio. Tiene que entregar \$20 000, más su automóvil viejo. La vida útil de ambos automóviles es de cinco años (sin valor de rescate).

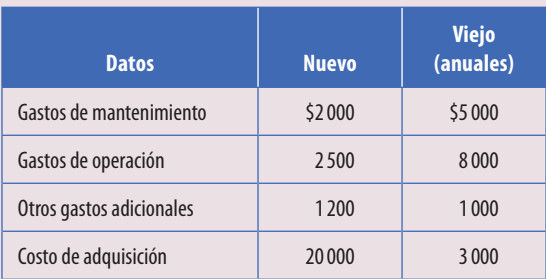

 Sabe que si compra el automóvil nuevo tendrá clientes que incrementarán sus ingresos anuales en \$9 000. La tasa mínima deseada es de 14% y no toma en cuenta los impuestos.

### **Se pide:**

Determine la conveniencia de comprar el automóvil utilizando el método de valor presente neto.

9-10 La compañía Minutos y Segundos, S.A., analiza la posibilidad de realizar la compra de la empresa Relojes Nacionales, S.A. Los accionistas de esta empresa están dispuestos a venderla en \$1 000 000. La vida del proyecto es de cinco años. Se proporciona la siguiente información presupuestada de Relojes Nacionales, S.A.:

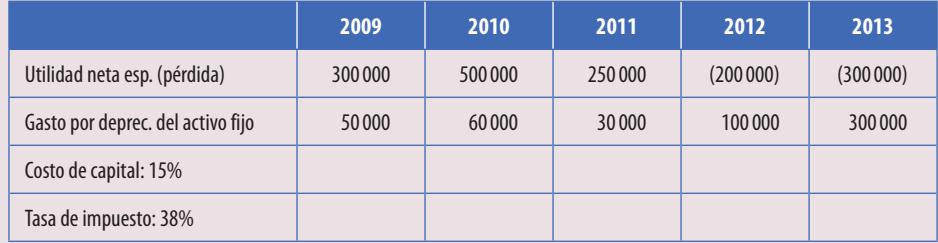

 **Se pide:**

- *a*) ¿Debe o no realizarse la compra? (Utilice el método de valor presente neto.)
- *b*) ¿Cuánto es lo máximo que debe pagar la compañía Minutos y Segundos, S.A., por la empresa?
- 9-11 Una empresa considera la posibilidad de adquirir maquinaria para la fabricación de pasteles. Los datos relativos a esta inversión son los siguientes:

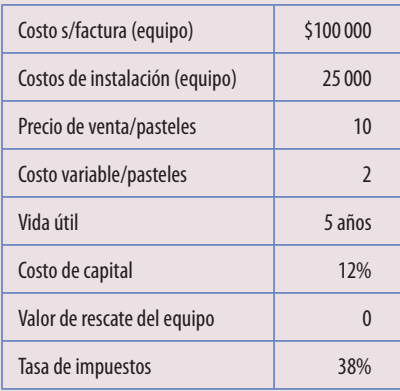

La máquina se deprecia a razón de 20% anual.

- 1. ¿Cuál sería el número mínimo de pasteles que debería vender anualmente la empresa para que le conviniera aceptar la inversión?
- 2. ¿Suponiendo que las ventas fueron de 10 000 pasteles por año, determine lo siguiente:
	- *a*) Periodo de recuperación.
	- *b*) Tasa de rendimiento contable.
	- *c*) Valor presente neto.
	- *d*) Tasa interna de rendimiento.
- 3. En el caso de que la empresa vendiera las 10 000 unidades por año, ¿hasta qué punto podrían aumentar los costos variables por unidad de manera que aún fuera conveniente realizar la inversión?
- 9-12 La compañía Acme trabaja con una máquina que costó \$100 000 hace cinco años. Cuando la compraron se le calculó una vida útil de diez años, sin valor de rescate. Como ha ido depreciándose en línea recta, el costo de operación anual de esta máquina es de \$40 000 y se espera que en los próximos años los gastos de operación sean:

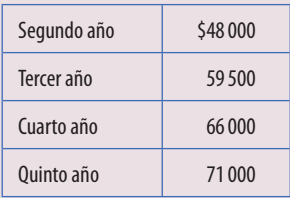

 Actualmente, le ofrecen a la compañía Acme \$60 000 por la máquina antigua, si compra una nueva que tiene un costo de \$140 000 y una vida útil de cinco años, con \$20 000 de valor de rescate al final de ese periodo. El costo de operación de la máquina nueva es de \$25 000 anuales e incrementos para los próximos años de:

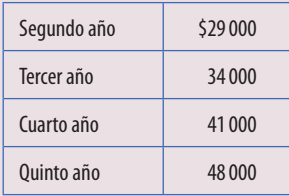

La tasa de impuestos de la empresa es de 38%; la tasa a la que descuentan sus proyectos es de 12%.

### **Se pide:**

Utilizando el método de valor presente neto, determine si conviene reemplazar la máquina. Muestre claramente el análisis.

9-13 La compañía Solar tiene un comedor para sus empleados. Se originan los siguientes resultados:

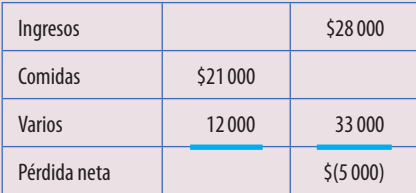

 Otra compañía ofrece a Solar la venta de máquinas que llevan a cabo el servicio de comedor, cuyo costo es de \$20 000. Le comprarían el mobiliario viejo por \$2 000. Las máquinas trabajarían automáticamente al depositarles dinero y durarían cinco años. El volumen de ventas por servicio sería igual.

 Las comidas y los precios serían los mismos y la compañía Solar recibiría 10% de los ingresos de las máquinas, porque los costos de las comidas y el mantenimiento corren por cuenta de la empresa vendedora.

- 1. La inversión y los flujos netos.
- 2. El rendimiento sobre inversión.
- 3. El exceso de valor presente con un costo de capital de 18%.
- 4. La tasa interna de rendimiento.
- 5. ¿Cuál es el monto mínimo que deben vender las máquinas para que la compañía Solar justifique la inversión? Muestre los cálculos.
- 6. ¿Qué otras consideraciones deben tomarse en cuenta?
- 9-14 La compañía Zeta desea emprender un nuevo proyecto de inversión.
	- *a*) El costo de la inversión inicial será de \$600 000 por la compra de una maquinaria cuya vida útil es de cinco años; fiscalmente se deprecia en seis años; además, se deberá invertir \$20 000 en inventarios.
	- *b*) Ventas esperadas en unidades:

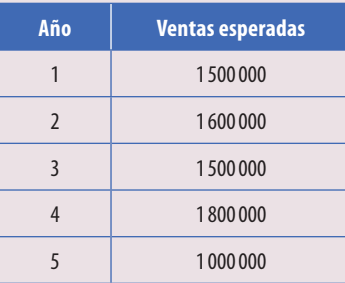

- *c*) El precio de venta es de \$1 por unidad.
- *d*) El costo variable es de \$0.50 por unidad.
- *e*) Se incurrirá en gastos de administración y ventas del primero al quinto año por \$160 000 (incluye la depreciación).
- *f*) Al final del quinto año se puede vender en \$400 000 la maquinaria adquirida en el año cero a precios del año cero.
- *g*) Es necesario invertir en activos circulantes 10% de las ventas del primero al quinto año.
- *h*) La tasa de impuestos es de 38%.
- *i*) La TREMA con que descuenta la compañía sus proyectos de inversión es de 15%. Evalúe el proyecto en un periodo de cinco años.

- 1. Determine los flujos de efectivo después de impuestos para cada periodo.
- 2. Por el método del valor presente neto, determine si conviene invertir en ese proyecto.
- 9-15 Roberto Ramírez Martín desea invertir en una compañía que requiere el siguiente capital: En el año cero:

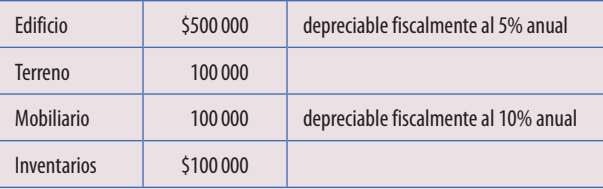

Se pronostica lo siguiente:

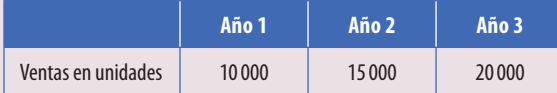

 El precio de venta unitario de ese producto en el año cero es de \$10 por unidad; el costo de venta unitario es de \$5 en el año cero; se necesita una inversión de 10% de las ventas en capital neto de trabajo; la tasa de impuestos es de 38%. Se considera que al concluir el proyecto se tendrá como valor de rescate lo siguiente, a precios del año cero:

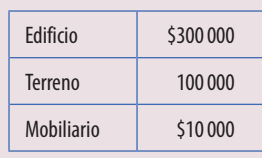

 Si la compañía evalúa sus proyectos con una TREMA de 14%, defina si conviene realizarlo por el método del valor presente neto.

9-16 Suponga que los seis proyectos que aparecen en la siguiente tabla se han presentado para ser incluidos en el presupuesto del año próximo:

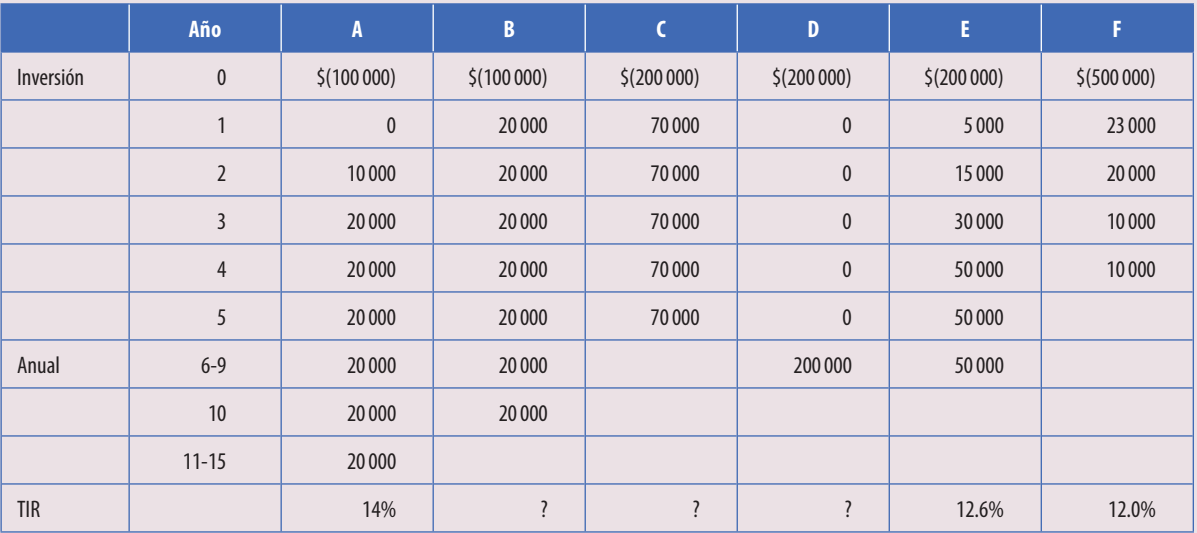

### **Se pide:**

- 1. Las tasas internas de rendimiento de los proyectos B, C y D, y una clasificación de todos los proyectos en orden descendente. Muestre los cálculos.
- 2. Con la respuesta del inciso anterior, exponga qué proyecto seleccionaría suponiendo una tasa mínima de rendimiento de 10% si:
	- *a*) El límite de gastos es \$500 000.
	- *b*) El límite de gastos es \$550 000.
	- *c*) El límite de gastos es \$650 000.
- 3. Suponiendo una tasa de rendimiento mínima deseada de 16% y usando el método del valor presente neto, calcule los valores actuales netos y clasifique todos los proyectos. ¿Qué proyecto es más deseable: C o D? Si los proyectos C y D son mutuamente excluyentes, ¿cuál seleccionaría y por qué?
- 9-17 Llene los espacios en blanco para cada uno de los siguientes casos independientes. Suponga en todos los casos que la inversión tiene una vida útil de diez años.

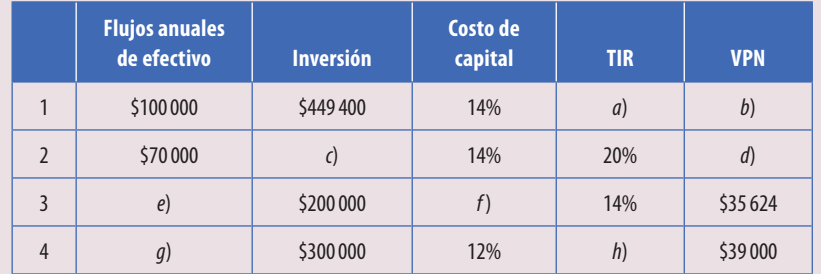

#### Respuestas:

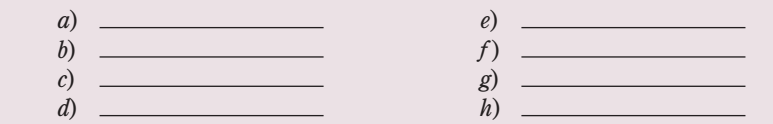

9-18 Hugo David de Alba invirtió en un proyecto de cuatro años. El costo de capital es de 8%. A continuación se da información adicional del proyecto:

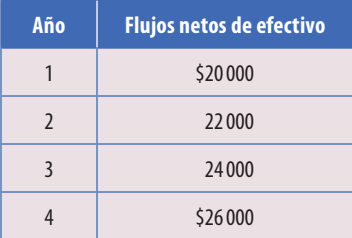

 **Se pide:**

Suponiendo un valor presente neto positivo de \$5 000, ¿cuál fue la cantidad original de la inversión?

9-19 Se están evaluando dos máquinas nuevas para una posible compra. Los pronósticos de estas dos máquinas son:

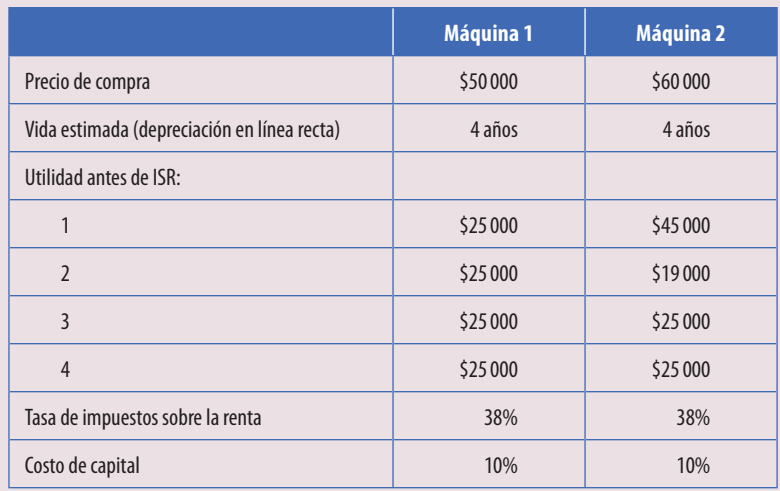

### **Se pide:**

Calcule el valor presente neto de cada máquina.

9-20 La compañía Magisa fabrica juguetes y otros productos de plástico. El departamento de investigación y desarrollo ha diseñado un artículo que sería un buen regalo promocional para intermediarios de equipos de oficina. La agresividad y efectividad del personal de ventas ha dado como resultado compromisos firmes para este producto durante los próximos años.

 Para producir la cantidad demandada se necesitará comprar maquinaria y alquilar un nuevo espacio. Parece que serán necesarios 2 322 m²; 1 161 m² no se utilizan actualmente, pero están disponibles ahora con el espacio alquilado (la renta actual de la compañía con diez años adicionales cuesta \$3 por metro). Existen otros 1 161 m<sup>2</sup> adjuntos a la fábrica, los cuales se alquilarán por tres años a \$4 el mª por año si la compañía decide fabricar este producto. El equipo se comprará en \$900 000; requerirá \$30 000 para ciertas modificaciones, \$60 000 para instalación y \$90 000 para prueba. Todas estas actividades serán efectuadas por un equipo de ingenieros contratados por Magisa; todos los gastos se habrán pagado para el 1 de enero de 2008; el equipo tendrá un valor de rescate de \$180 000 al final del tercer año.

No se espera incurrir en costos indirectos de fabricación adicionales.

Se han estimado los siguientes ingresos y gastos del producto:

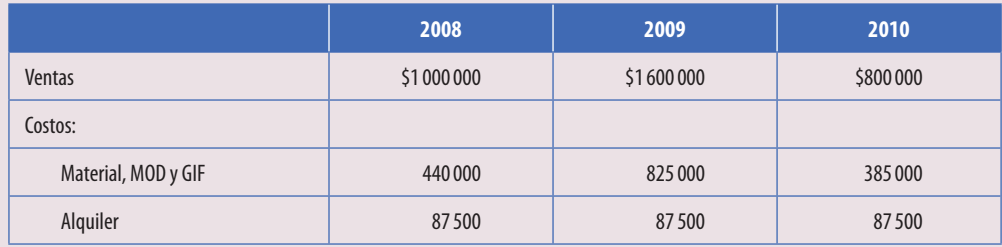

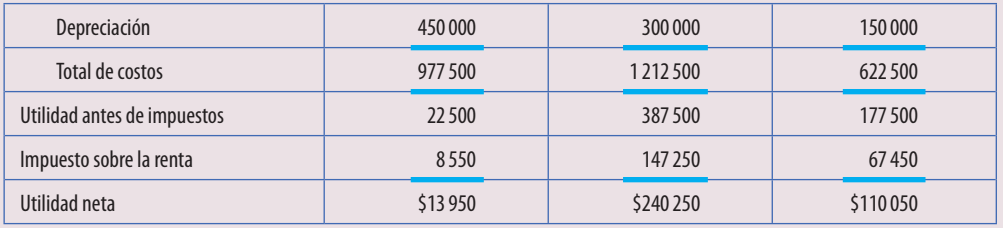

- 1. Determine los flujos de efectivo incrementales de este proyecto.
- 2. Si la compañía requiere un periodo de recuperación de dos años para su inversión, ¿se comprometería en este proyecto? Muestre los cálculos.
- 3. Un ingeniero recién contratado recomienda que la compañía considere el uso del análisis de valor presente neto para estudiar el proyecto. Si la compañía fija una tasa de rendimiento mínima deseada de 16%, ¿debe aceptarse este proyecto?
- 9-21 Procesa es una compañía procesadora de datos que se especializa en proporcionar servicios a compañías medianas y pequeñas. Debido al reciente incremento de las necesidades de información de sus clientes, su administración desea la compra de un sistema de cómputo. Dos empresas que venden computadoras han hecho sus ofertas. A continuación se presenta la siguiente información relevante:

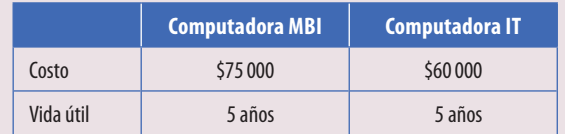

La administración hizo la siguiente estimación de los flujos anuales de efectivo de cada una de las computadoras:

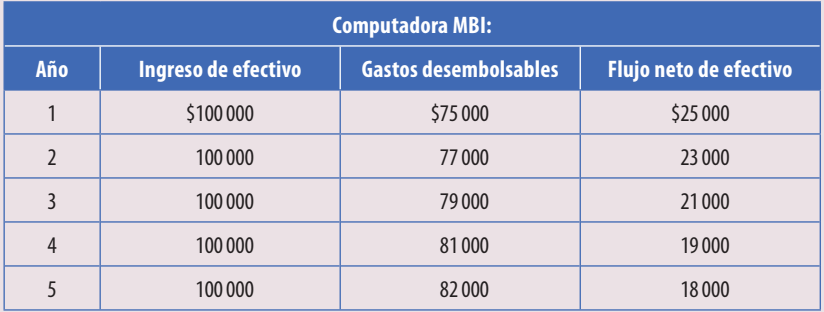

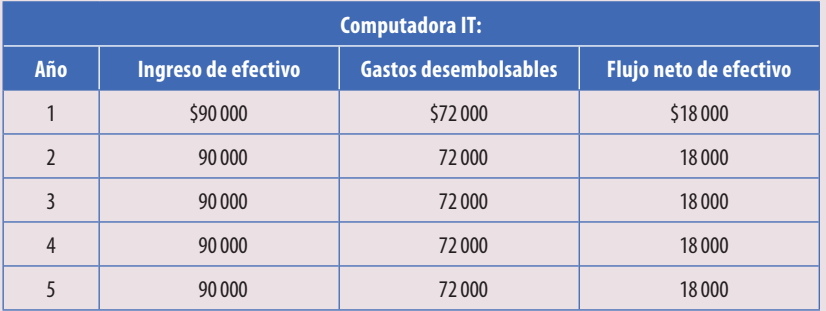

La tasa mínima de rendimiento para la compañía es de 16 por ciento.

### **Se pide:**

Determinar qué computadora se debe comprar aplicando los siguientes métodos:

*a*) Periodo de recuperación.

- *b*) VPN.
- *c*) TIR.

9-22 Ramiro González Ramírez considera invertir en una máquina que le permitirá a la compañía obtener un contrato de cuatro años para un producto especial. La máquina cuesta \$300 000 y no tendrá valor de rescate cuando se deje de utilizar al final de los cuatro años. Los resultados anuales estimados del proyecto son los siguientes:

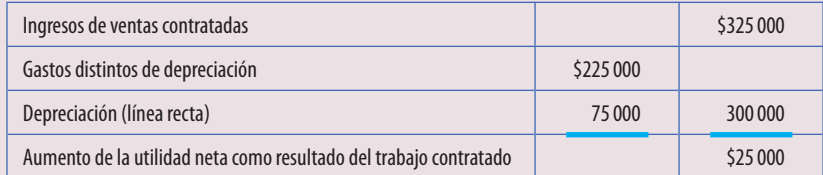

 Todos los ingresos y todos los gastos distintos de depreciación se recibirán o se pagarán en efectivo dentro del mismo periodo en que se reconozcan para efectos contables.

### **Se pide:**

Calcule lo siguiente en relación con la propuesta para emprender el trabajo contratado:

- *a*) Periodo de recuperación.
- *b*) VPN.
- *c*) TIR a una tasa anual de 12%.
- 9-23 Una compañía manufacturera mediana considera la compra de una computadora para reducir el costo de sus operaciones de procesamiento de datos. En el momento actual el sistema manual involucra los siguientes gastos directos de efectivo por mes:

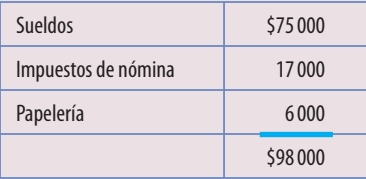

 Los muebles existentes y el equipo están totalmente depreciados en las cuentas y no tienen valor de rescate. El costo de la computadora, incluyendo alteraciones, instalación y equipo accesorio, es de \$100 000, cantidad total que es insignificante para propósitos de impuestos sobre la renta a la tasa de 20% por año (con una base de doble saldo decreciente).

Los costos anuales estimados del procesador de datos computarizados son como siguen:

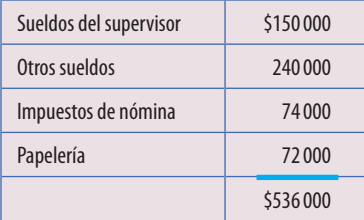

 Se espera que la computadora se vuelva obsoleta en tres años, tiempo en el cual su valor de rescate será de \$200 000. La compañía sigue la práctica de tratar el valor de rescate como un ingreso, en el momento en que éste probablemente se reciba.

### **Se pide:**

- *a*) Calcule los ahorros en gastos anuales de efectivo después de impuestos. Suponga una tasa de impuestos de 38%.
- *b*) Decida si comprar o no la computadora utilizando el método de VPN. Suponga una tasa de rendimiento mínima de 10%.
- 9-24 Loyd Ramírez, director de Milkasa, considera dos alternativas de inversión. Una cuesta \$170 000 con una utilidad anual estimada, después de impuestos, de \$50 000 cada año por un periodo de cinco años. La otra alternativa tiene un costo de \$130 000 con una utilidad anual estimada, después de impuestos, de \$40 000 por un periodo de cinco años. Se espera que una inversión de este tipo genere una TREMA de por lo menos 15.

- *a*) Determine la alternativa más deseable usando el método de VPN.
- *b*) ¿Cuál es la TIR en cada alternativa de inversión?

9-25 Alfredo de Alba, gerente de Urbysa, declara que por lo general la empresa acepta oportunidades de inversión que produzcan un rendimiento con una TREMA de 12%. Se evalúan dos inversiones potenciales cuyos gastos se presentan a continuación:

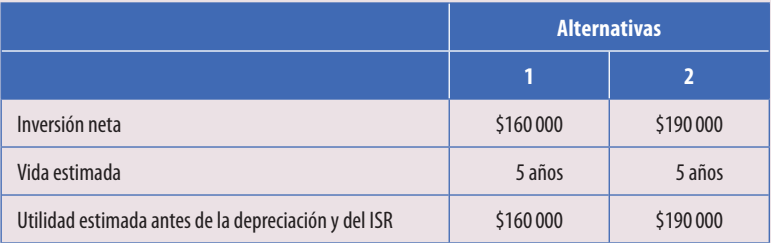

 Se utiliza el método de depreciación en línea recta en cada alternativa, y no existe ningún valor de rescate al final de la vida útil estimada. El impuesto sobre la renta se estima en 38%.

### **Se pide:**

Evaluar cada una de las alternativas de inversión con método de VPN y determinar cuál es la mejor.

9-26 La empresa Clínica Médica Roma está investigando la posibilidad de invertir en un nuevo equipo de rayos X y de análisis de sangre. Los flujos de efectivo después de impuestos para los dos proyectos de inversión son:

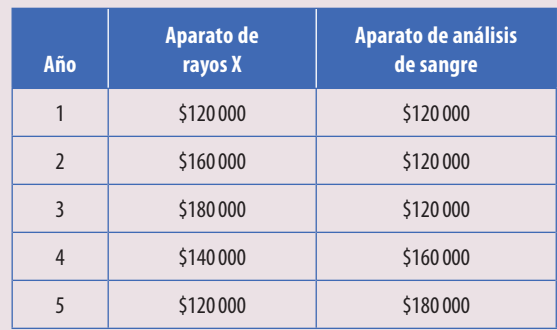

 El flujo de efectivo del aparato de rayos X disminuye con el tiempo debido a incrementos esperados en los costos de operación y mantenimiento. Se espera que el flujo de efectivo del aparato de análisis de sangre se incremente tan pronto como el público recomiende este nuevo servicio. Ambos proyectos requieren una inversión inicial de \$200 000. En ambos casos, suponga que el equipo tiene una vida de cinco años sin valor de rescate.

### **Se pide:**

- 1. Suponga una tasa de descuento de 12%. Calcule el VPN de cada uno de los proyectos.
- 2. Obtenga el periodo de recuperación de ambos equipos. Suponga que el administrador de la clínica acepta sólo proyectos con un periodo de recuperación de tres años o menos. Escriba algunas razones de por qué podría ser esto una estrategia racional a pesar de que el VPN calculado en el punto 1 puede indicar lo contrario.
- 3. Calcule la tasa de rendimiento contable para cada proyecto.
- 9-27 La compañía de comunicaciones Telecomunicaciones del Norte, S.A. de C.V., está considerando la producción y venta de un sistema de comunicaciones que incrementará la eficiencia en los mensajes de negocios pequeños u oficinas filiales de compañías grandes. Cada unidad conectada al sistema recibe un número de buzón de mensajes, el cual puede ser conectado a una extensión de teléfono, proveyendo acceso a mensajes las 24 horas del día. Hasta 20 unidades pueden ser conectadas al sistema, permitiendo la entrega del mismo mensaje a 20 personas.

 Para fabricar este producto será necesaria una inversión de \$1.1 millones en equipo nuevo. El equipo tendrá una vida de diez años pero necesitará mantenimiento, el cual costará \$100 000 al final del sexto año. No hay valor de rescate del equipo. Los ingresos por la venta del nuevo producto se estiman en \$1.5 millones por año; los gastos de operación, \$1.26 millones.

- 1. Elabore una cédula de flujo de efectivo del proyecto. Suponga que no existen impuestos por las utilidades.
- 2. Suponga que el costo de capital de la compañía es de 12%; calcule el VPN del proyecto. ¿Debe producirse el nuevo sistema?

9-28 Martha Correa, dueña de una boutique de alta costura, recibe una cotización de un vendedor local de unidades de aire acondicionado. El vendedor le propone reemplazar el viejo sistema de aire acondicionado por un equipo moderno y más eficaz. El costo del sistema nuevo es de \$96 660, pero traerá consigo ahorros de energía por \$20 000 por año. La vida útil estimada del sistema nuevo es de diez años, sin valor de rescate. Alegre de tener la posibilidad de ahorrar \$20 000 anuales y tener un mejor sistema de enfriamiento, Martha solicita un análisis de viabilidad del proyecto. Todos los proyectos de capital deben ganar al menos el costo de capital de la empresa, que es de 10%. Suponga que no existen impuestos.

### **Se pide:**

- 1. Calcule la tasa interna de rendimiento del proyecto. ¿Debe la empresa adquirir el nuevo sistema de aire acondicionado?
- 2. Suponga que los ahorros en energía son menores a los establecidos por el vendedor. Calcule el ahorro de efectivo anual mínimo que debe tener el proyecto para ganar una tasa igual al costo de capital de la empresa.
- 3. Suponga que la vida útil del sistema fue sobrestimada por dos años. Repita el punto 1.
- 9-29 La aerolínea Tolteca está interesada en comprar un nuevo avión para dar servicio a una nueva ruta. El avión volaría un viaje redondo diariamente, excepto los días de mantenimiento programados (15 cada año). La capacidad del avión es de 150 pasajeros. Se espera que los vuelos salgan completamente llenos. El ingreso promedio por pasajero por vuelo (viaje sencillo) es de \$1 000. Los costos de operación anual del avión son:

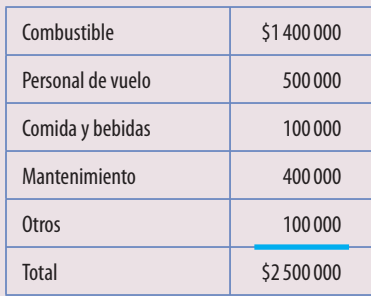

 El avión costaría \$100 000 000 y tiene una vida esperada de 20 años. La compañía tiene una TREMA de 12%. No considere impuestos.

### **Se pide:**

- 1. Calcule el valor presente neto del avión. ¿Debería la aerolínea comprar el avión?
- 2. El gerente de mercadotecnia cree que el supuesto de 100% de boletos vendidos es irreal y piensa que el porcentaje de ventas estará entre 70 y 90%, pero quedaría conforme con un promedio de 80%. Recalcule el VPN utilizando 80% de boletos vendidos en un vuelo. ¿Debería la aerolínea comprar el avión?
- 3. Calcule la tasa promedio de ventas de boletos que se necesitaría para que el VPN sea cero.
- 9-30 La compañía Selica, S.A. de C.V., evalúa un nuevo diseño para uno de sus procesos de manufactura de placas metálicas. El nuevo diseño eliminará la producción de un desecho sólido tóxico. La inversión inicial del sistema se estima en \$860 000 e incluye equipo computacional, software e instalación. No hay valor de rescate del nuevo sistema. El nuevo sistema tiene una vida útil de ocho años y se proyecta tener ahorros en efectivo de \$270 000 por año sobre el viejo sistema (reducción en sueldos y costos de proceso y eliminación de desechos tóxicos). Además de los ahorros en efectivo, el nuevo sistema producirá un escudo fiscal por la depreciación del sistema, el cual no se tiene con el viejo sistema. Se utilizará la depreciación en línea recta. La tasa de impuestos es de 38% y el costo de capital de la compañía es de 12%.

- 1. Calcule el VPN del nuevo sistema.
- 2. Un año después de instalar el nuevo sistema, el departamento de auditoría interna descubre que la inversión inicial del nuevo sistema fue \$60 000 más alta que la esperada, debido a que los costos de instalación fueron mayores y que los ahorros de efectivo anuales fueron de \$20 000 menores a los esperados debido a que se requirió más mano de obra que la estimada. Tomando en cuenta los cambios en los costos y los beneficios esperados, calcule el VPN como si esta información hubiera estado disponible hace un año. ¿Tomó la compañía la decisión correcta?

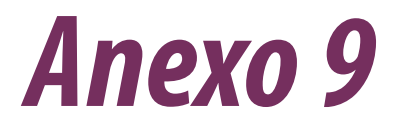

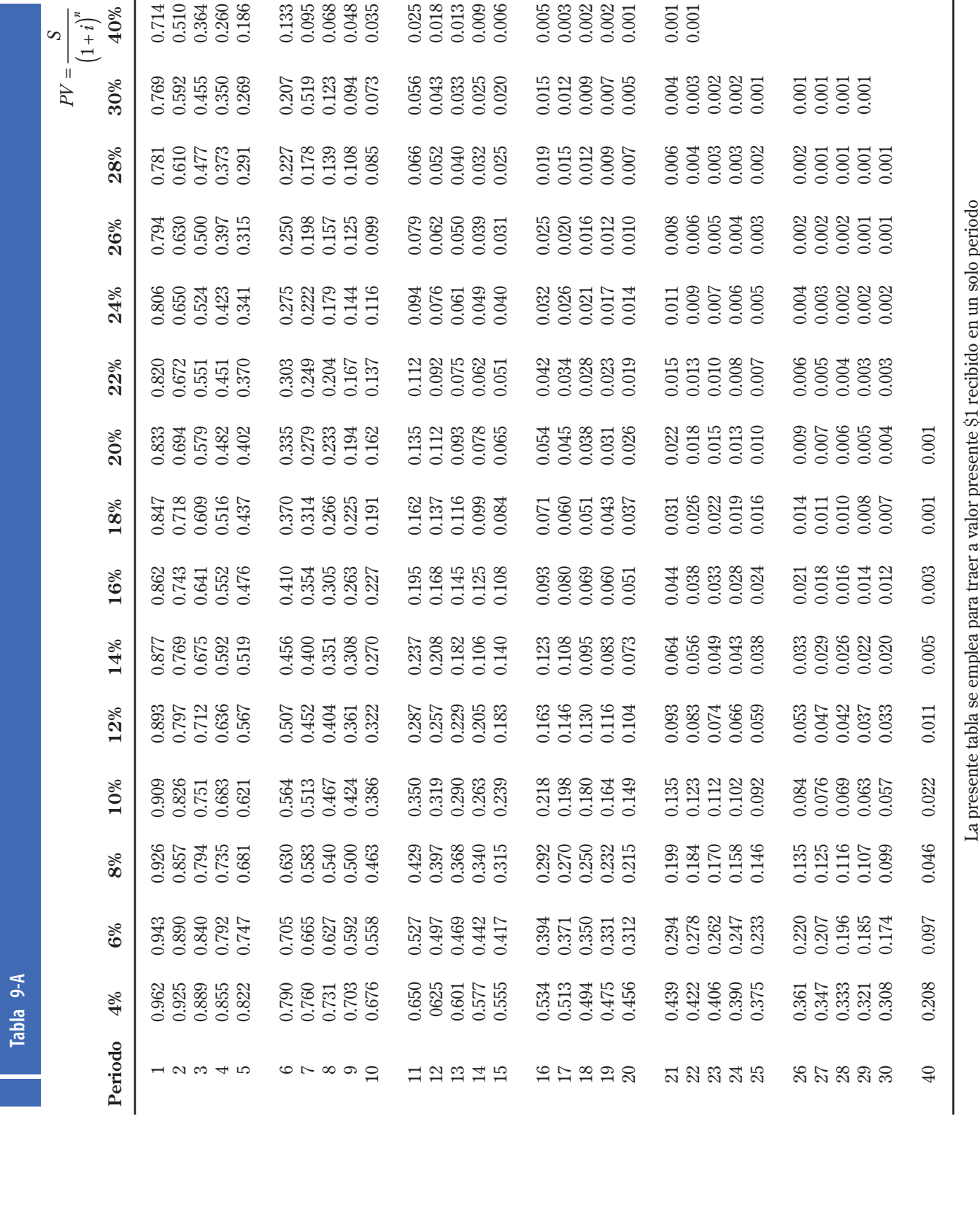

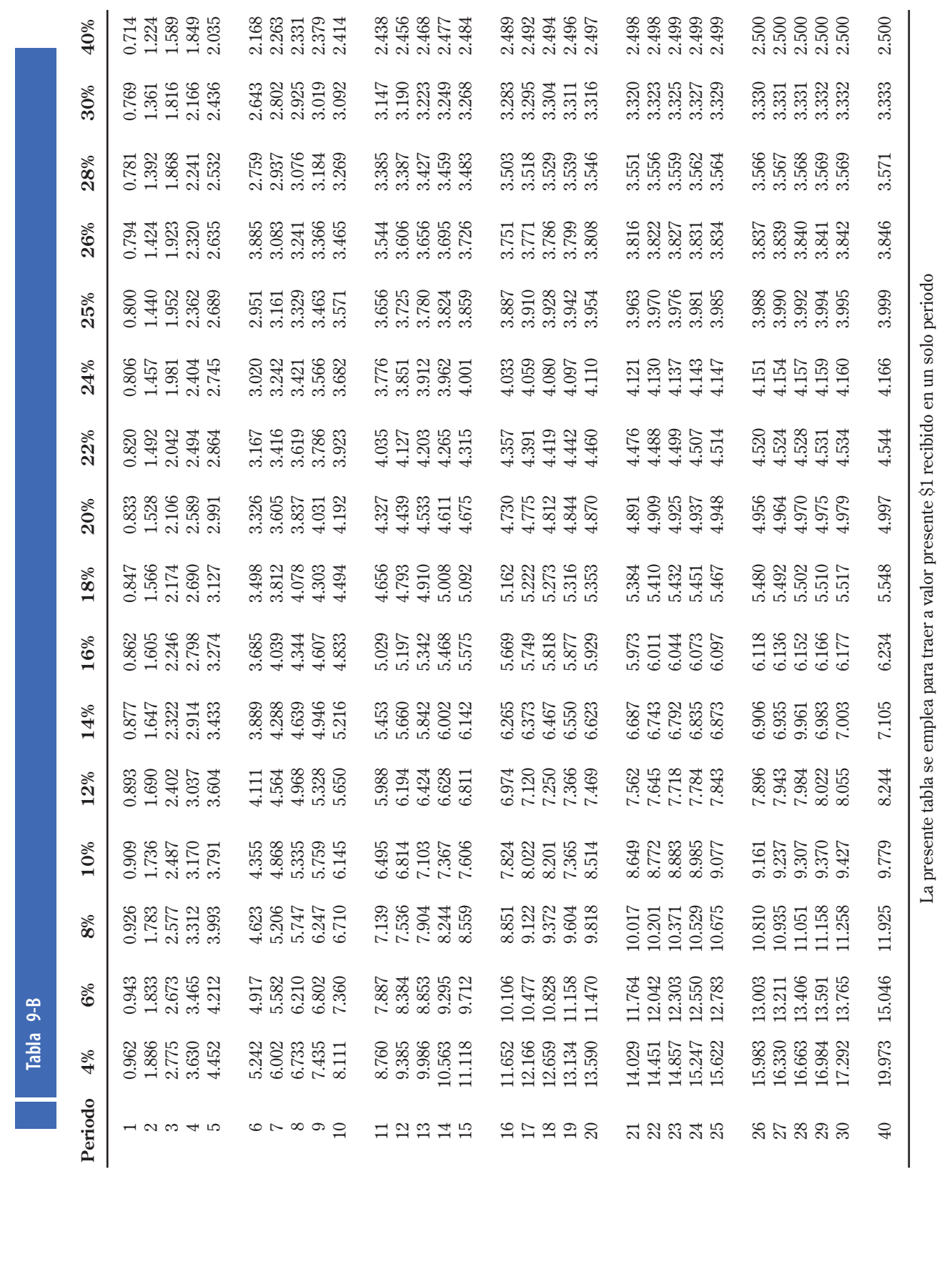